**Hochschule Düsseldorf** 

**HSD** 

29. September 2015

## Solarenergie

Optik

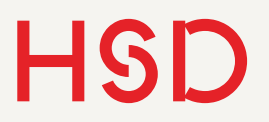

## Überblick für Heute: Optik

- Was ist Licht?
- Lichtstrahlen
	- Fermat'sches Prinzip
	- Reflexion und Brechung (Snellius'sches Gesetz)
- Eigenschaften optische Medien
	- Dispersion
	- Absorption
- Fresnel'sche Formeln
	- Polarisation
	- Reflexionsgrad
- Anti-Reflex-Schichten

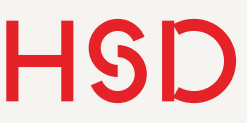

## Was ist Licht?

Technische Erklärung

-q

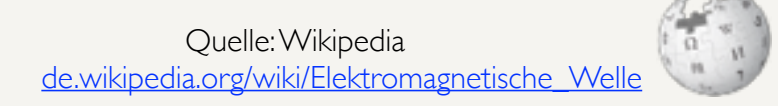

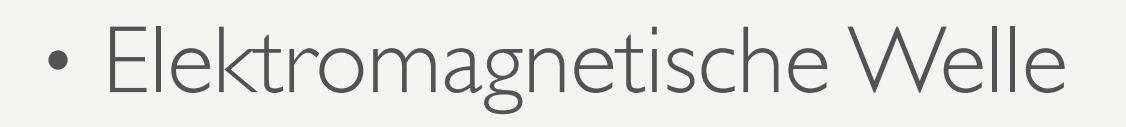

- Transversalwelle
- Polarisation

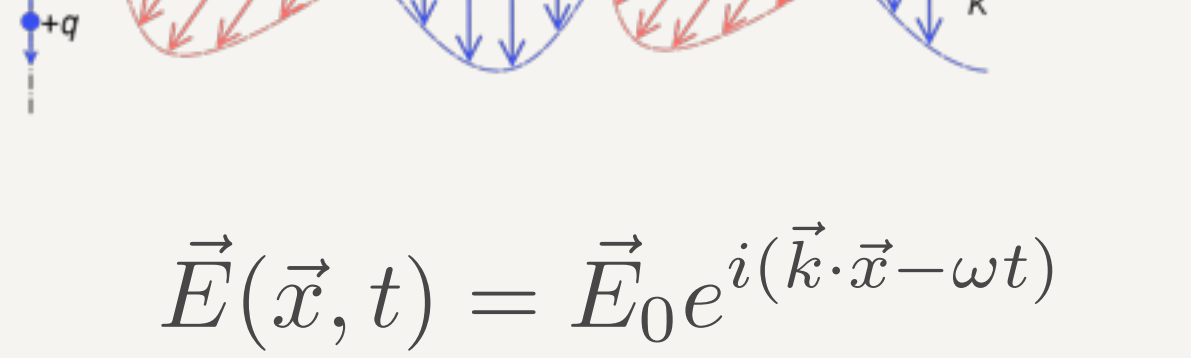

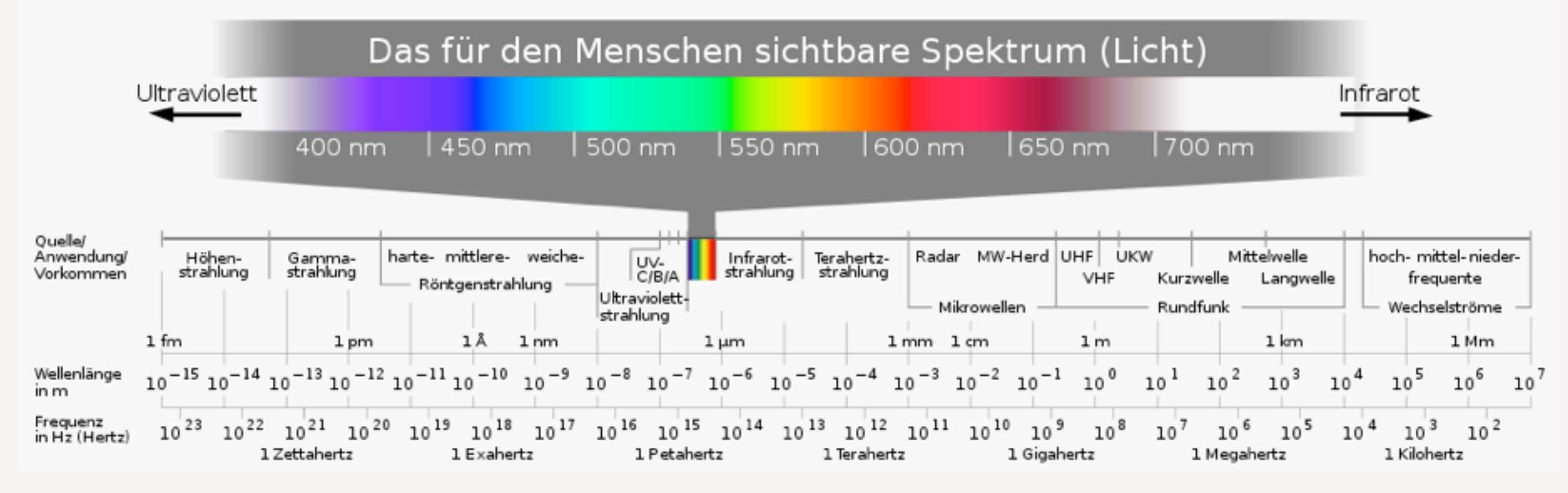

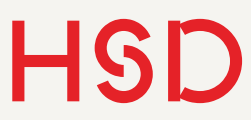

### Grundsätzliche Erklärung

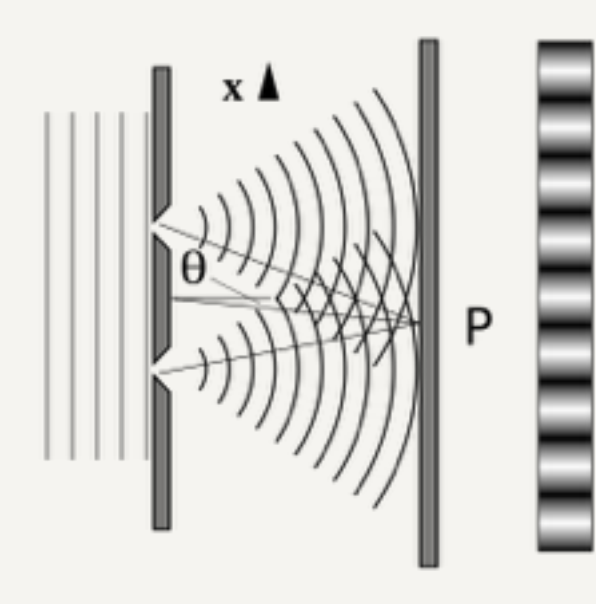

- Welle-Teilchen-Dualismus
	- Welle: Young'scher Doppelspalt (1802)
	- Teilchen: Einstein'scher Photoeffekt (1905)

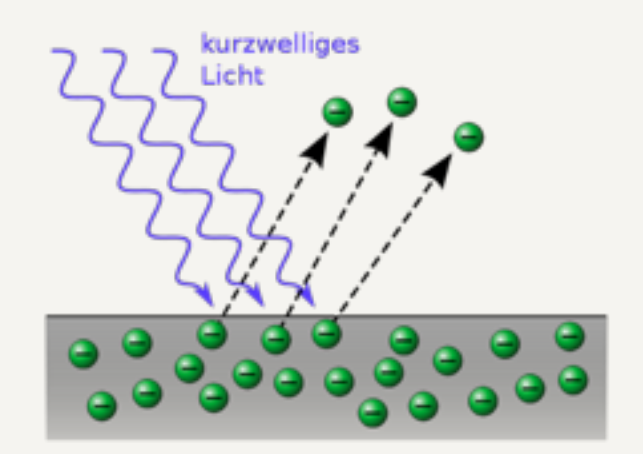

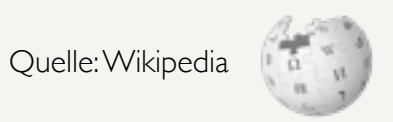

### HSD Young'sches Doppelspaltexperiment

- Zwei Elementarwellen gehen von den Spalten aus
- Aufgrund unterschiedlicher Phasen am Punkt P interferieren sie konstruktiv oder destruktiv
- Es entsteht ein Streifenmuster auf dem Schirm

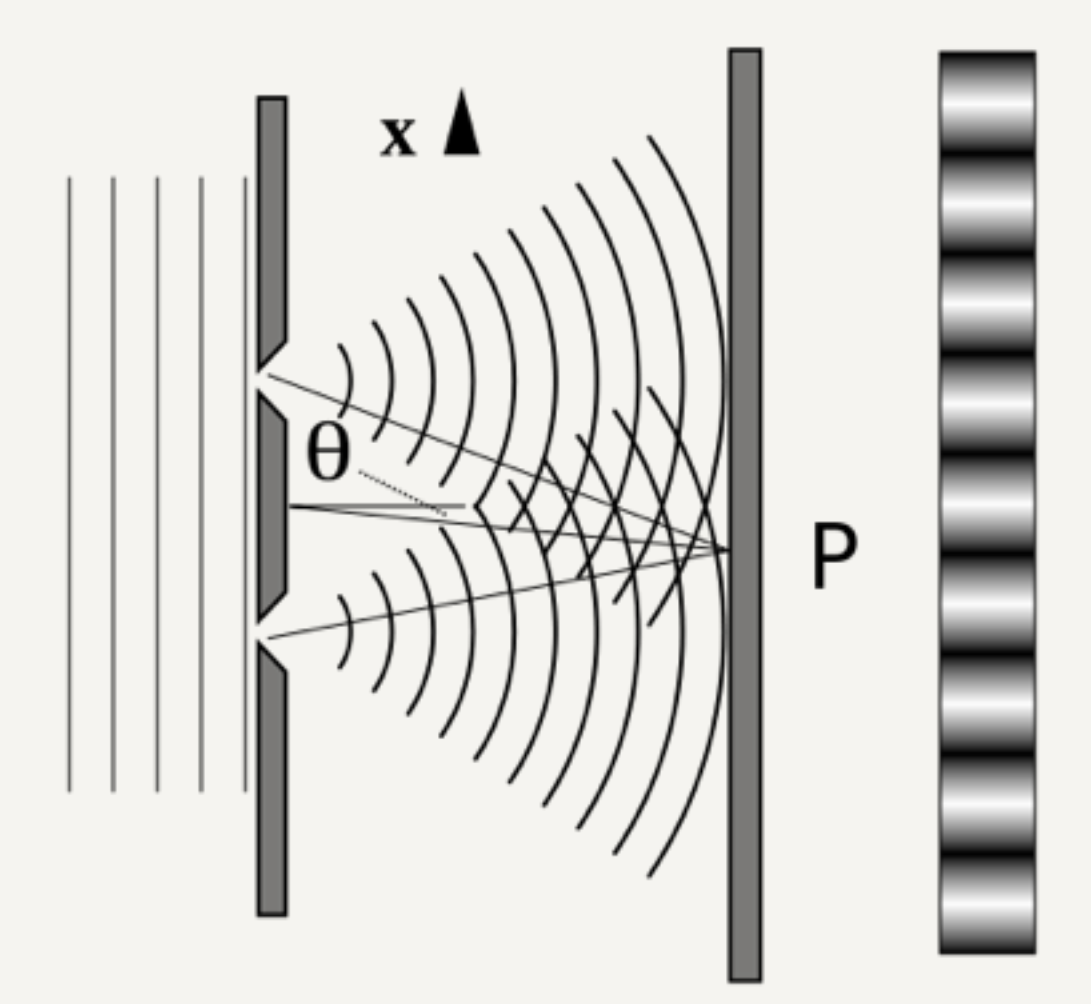

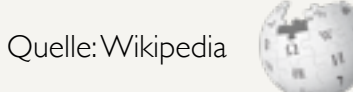

### HSD Photoelektrischer Effekt nach Einstein

- Austrittsgeschwindigkeit der Elektronen hängt nicht von der Intensität sondern der Frequenz des Lichtes ab.
- Licht besteht aus Teilchen den Photonen - mit einem Impuls.

$$
E = h\nu
$$

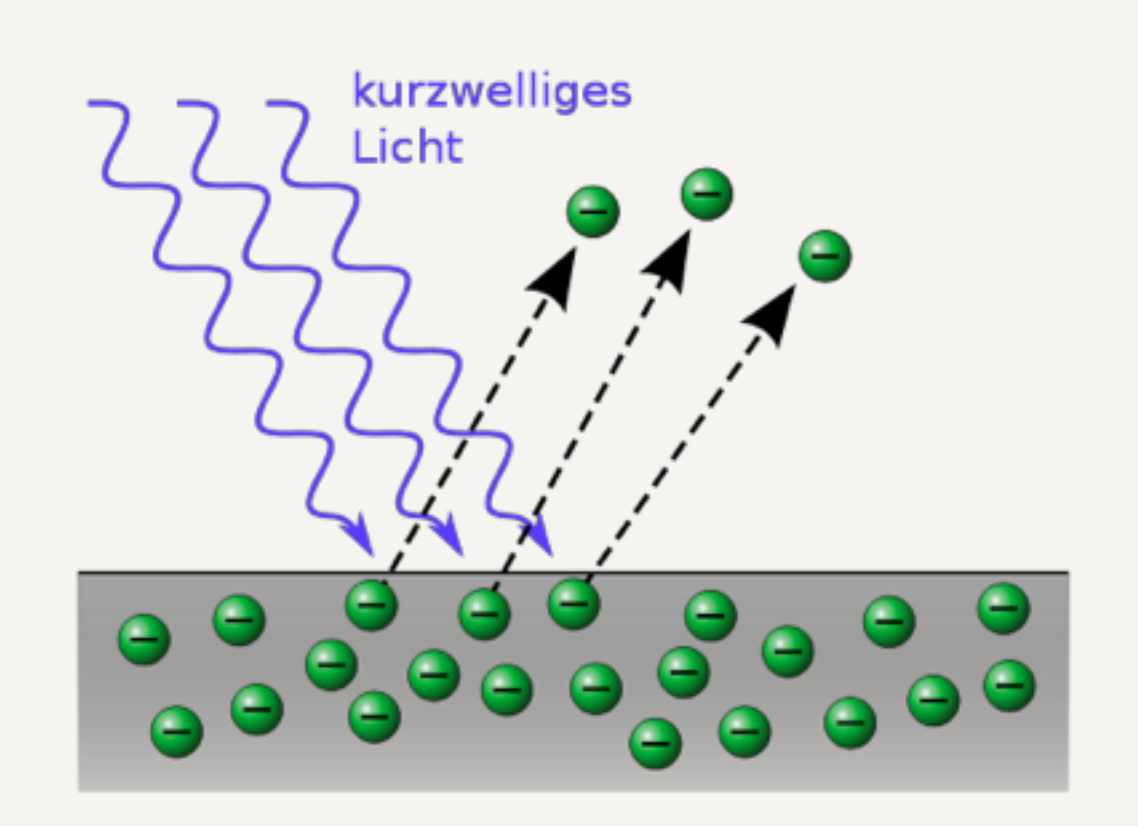

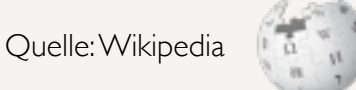

### Lichtstrahlen

- Es gibt keine Lichtstrahlen!
- Lichtstrahlen sind ein sehr praktisches Hilfskonstrukt zur Veranschaulichung.
- Sie stellen den physikalisch wichtigen Grenzfall der ebenen Welle dar.
- Lichtstrahlen können gebraucht werden, wenn alle relevanten Maße des optischen Systems groß im Vergleich zur Wellenlänge des Lichts sind.

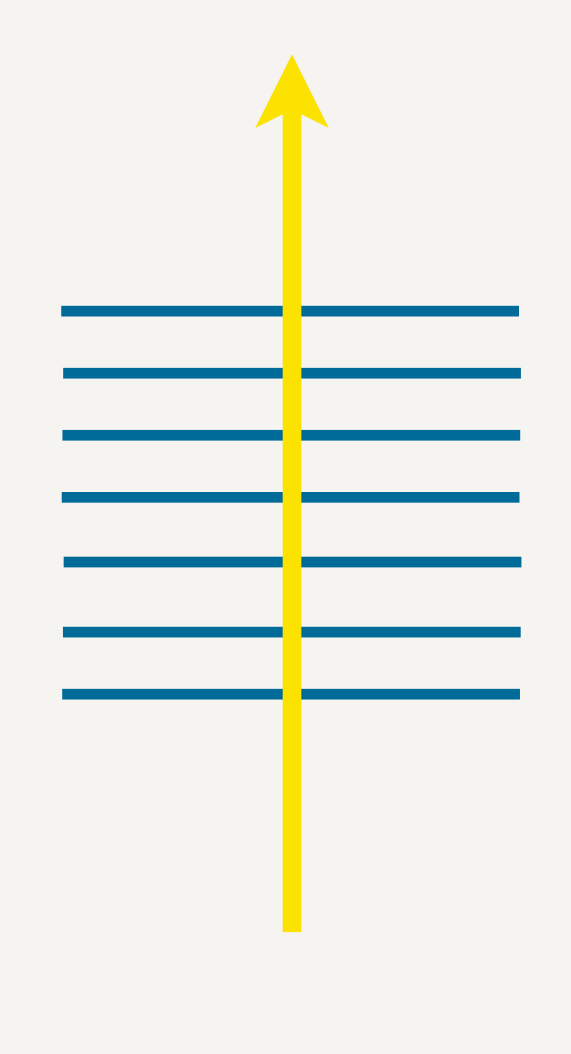

### Lichtstrahlen

Quelle: Zemax Corp.

- Sichtbares Licht hat eine Wellenlänge von 400nm bis fast 800nm.
- Beispiel für Lichtstrahlen: Kameraobjektiv
- Gegenbeispiel: CD in Reflexion betrachtet. Die Bits sind 1 bis 2 µm groß.

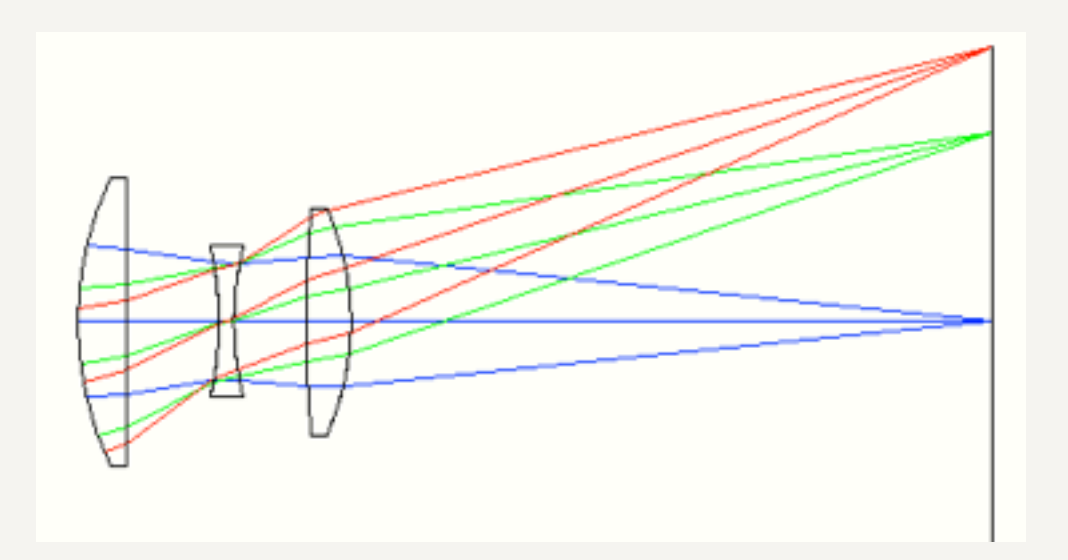

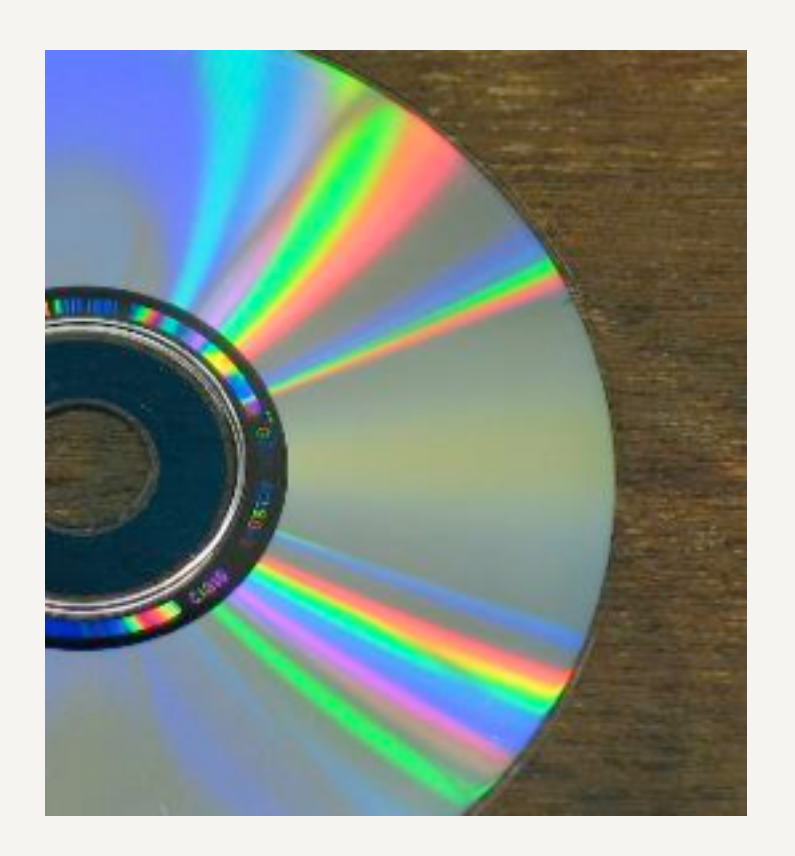

29. September 2015

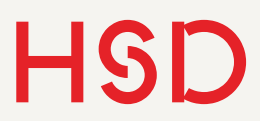

Optik und Solar

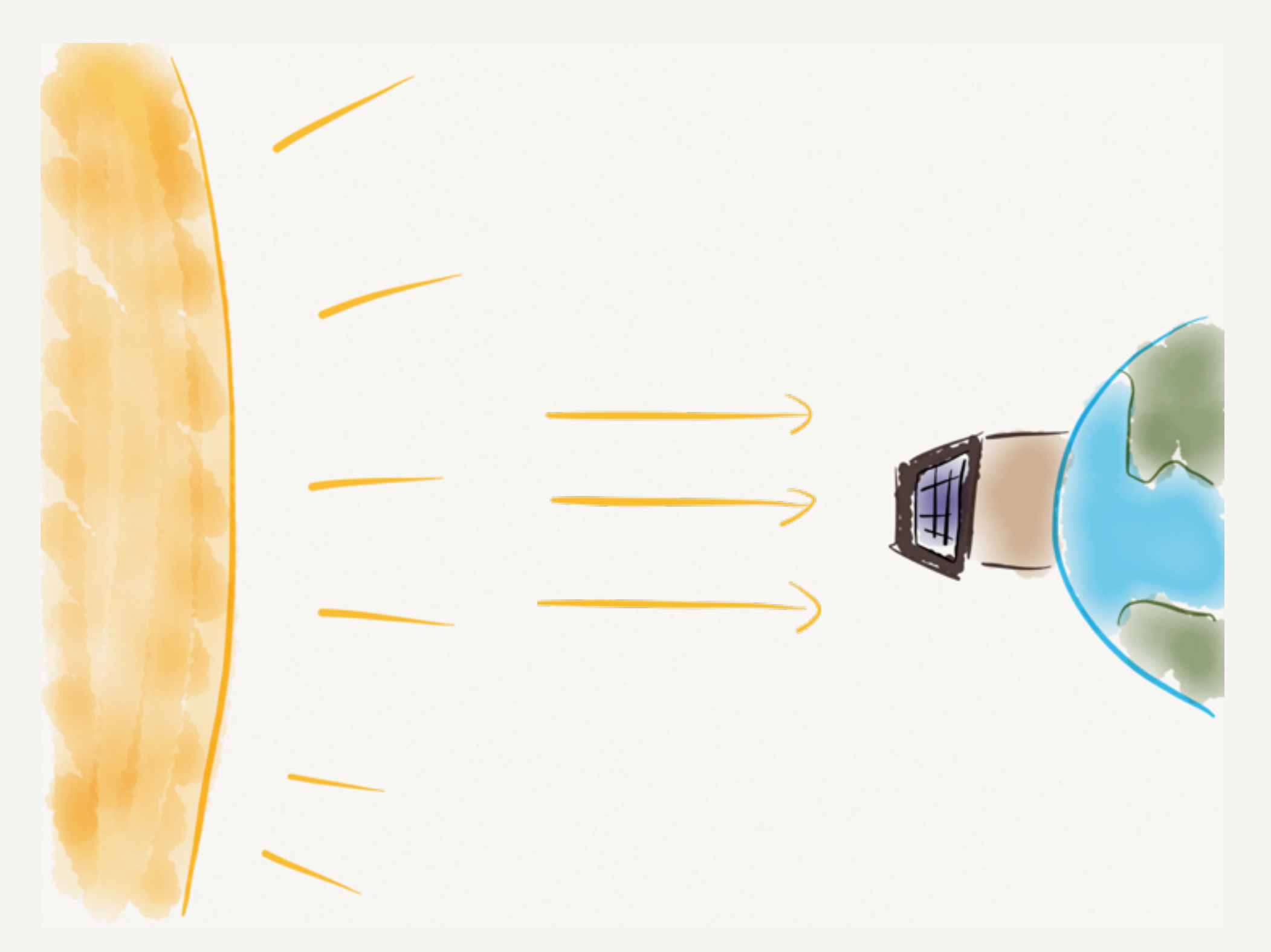

29. September 2015

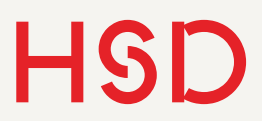

Optik und Solar

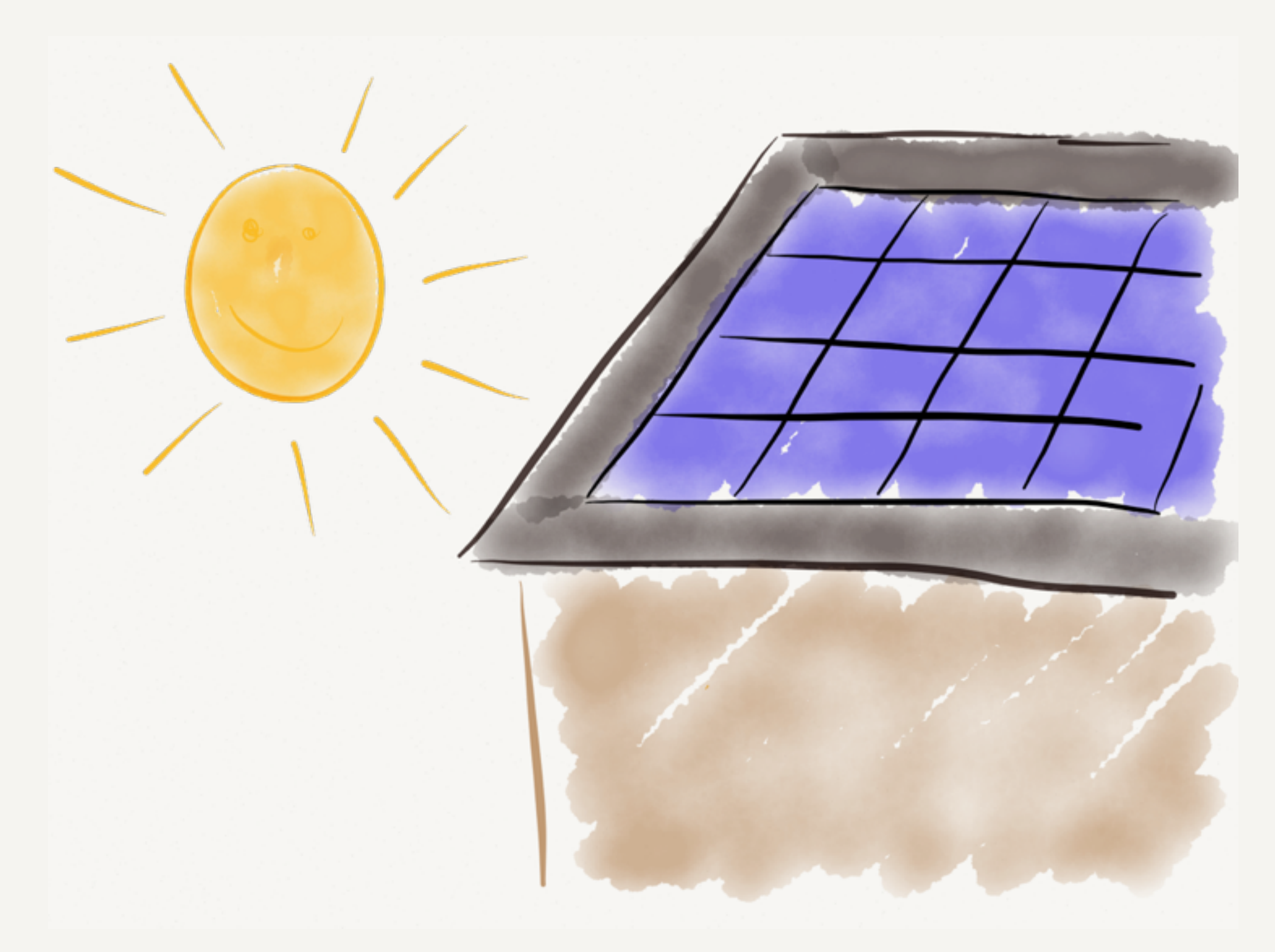

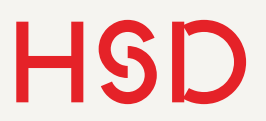

Optik und Solar

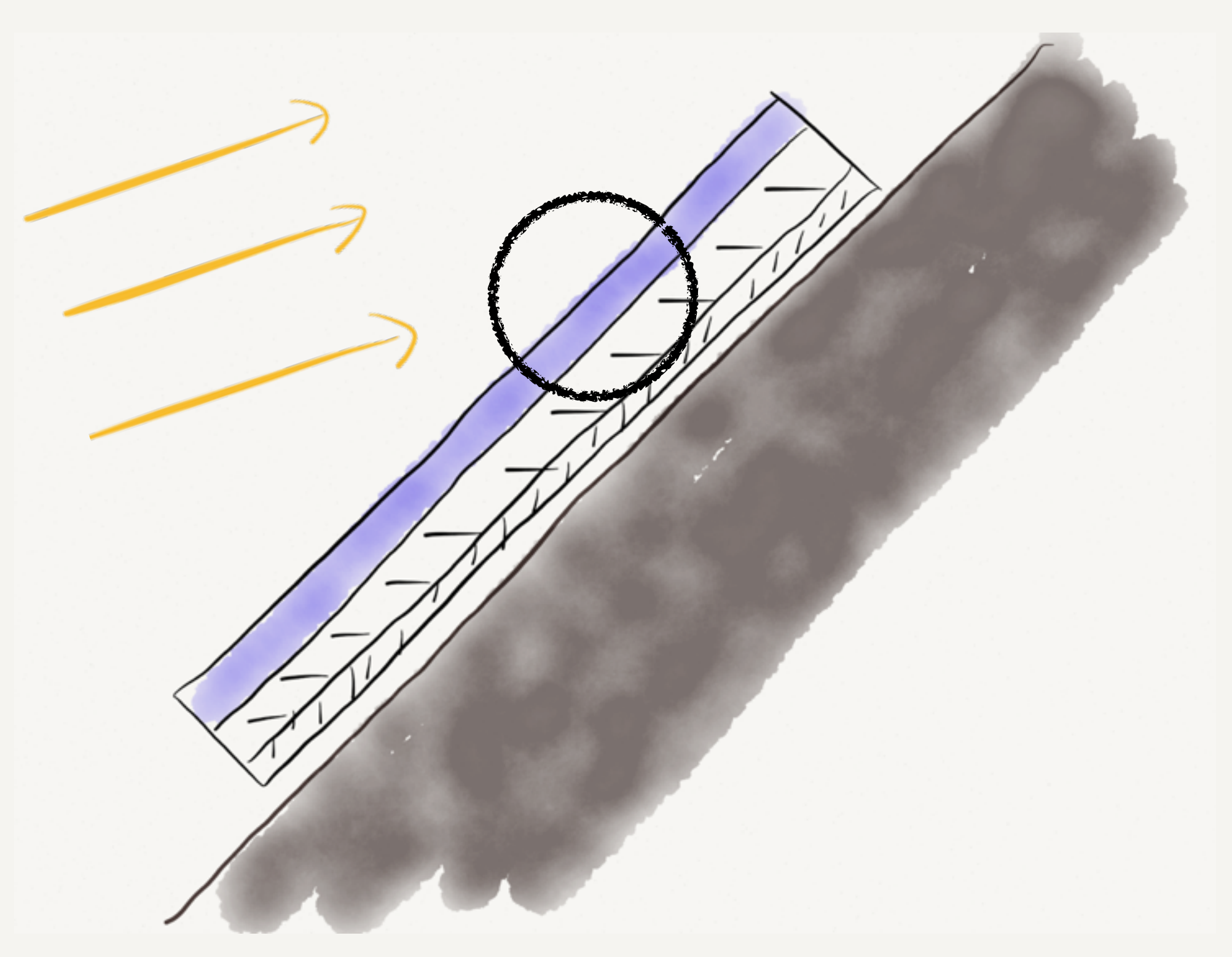

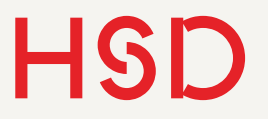

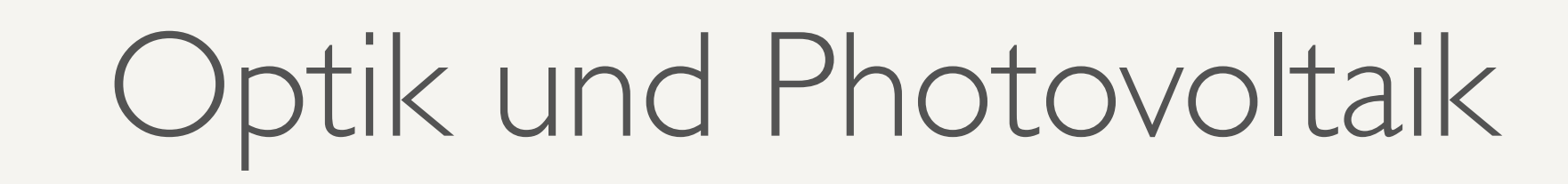

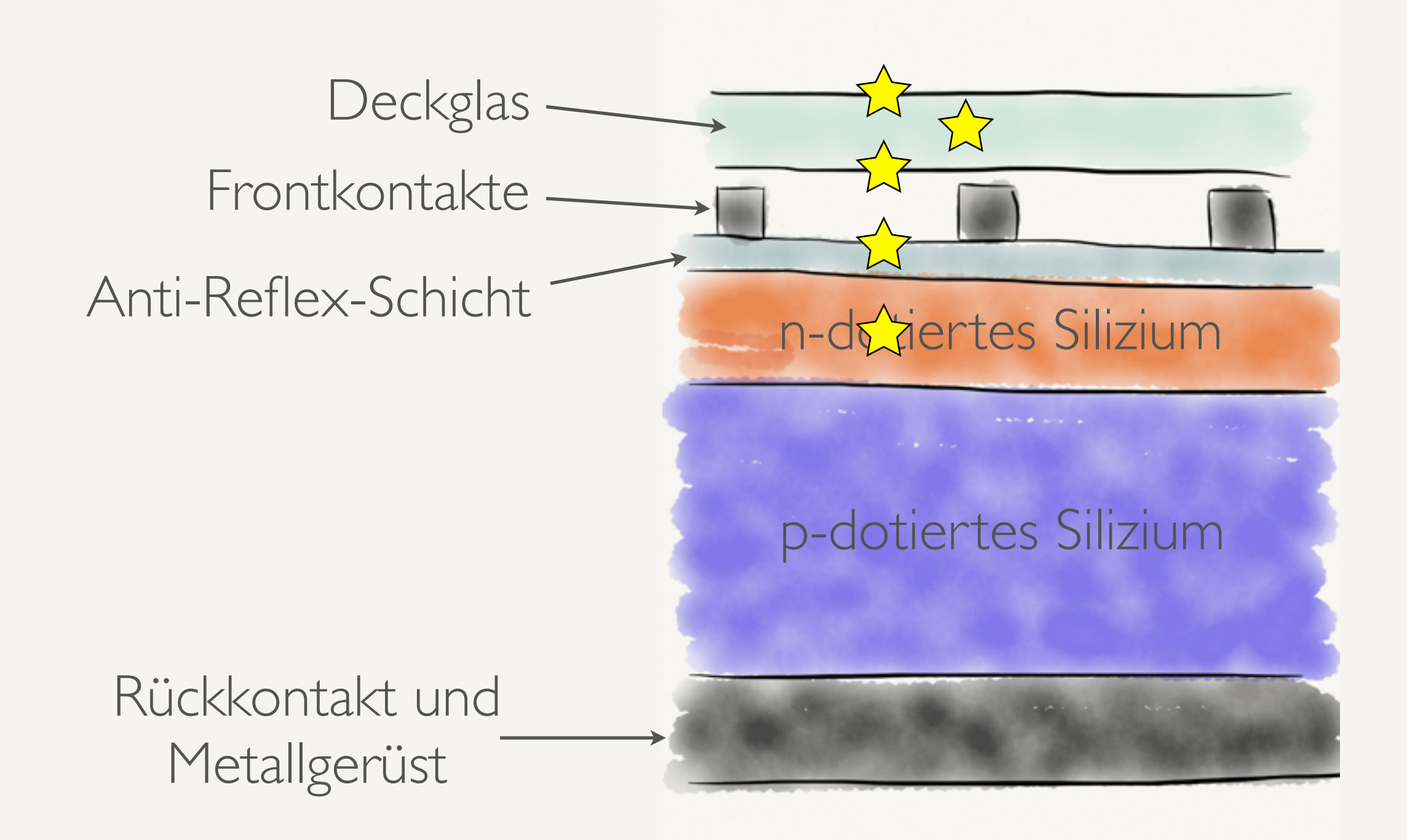

## Fermat'sches Prinzip

Quelle: Wikipedia

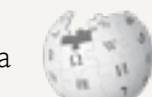

- Welchen Weg nehmen die Lichtstrahlen?
- Schon bei den alten Griechen bekannt: Licht nimmt bei Reflexion die kürzeste Strecke
- Das inspirierte Pierre de Fermat im 17. Jahrhundert zu der Formulierung des Prinzips:

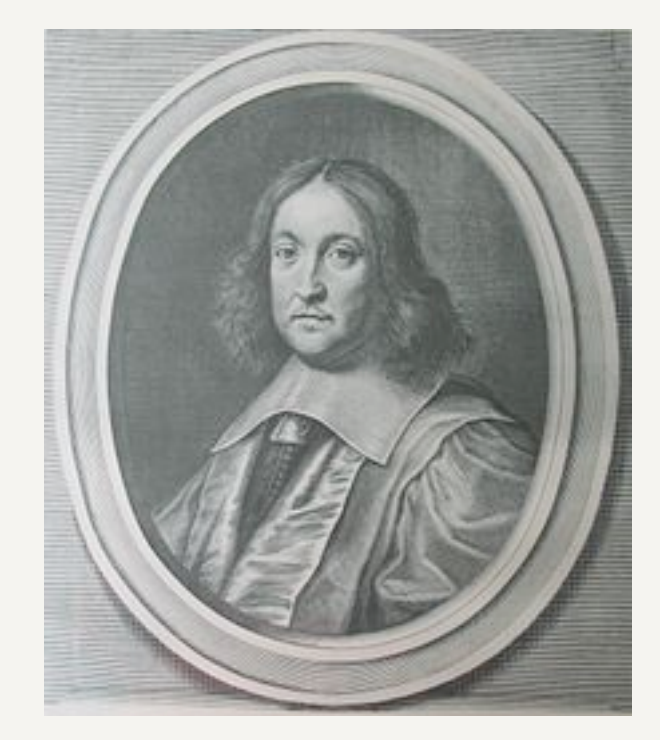

### *Licht nimmt immer den Weg, der am wenigsten Zeit benötigt.*

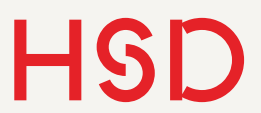

Reflexionsgesetz

• Reflexionsgesetz:

$$
\alpha = \beta
$$

 $\cdot$  Einfallswinkel  $=$  Ausfallswinkel

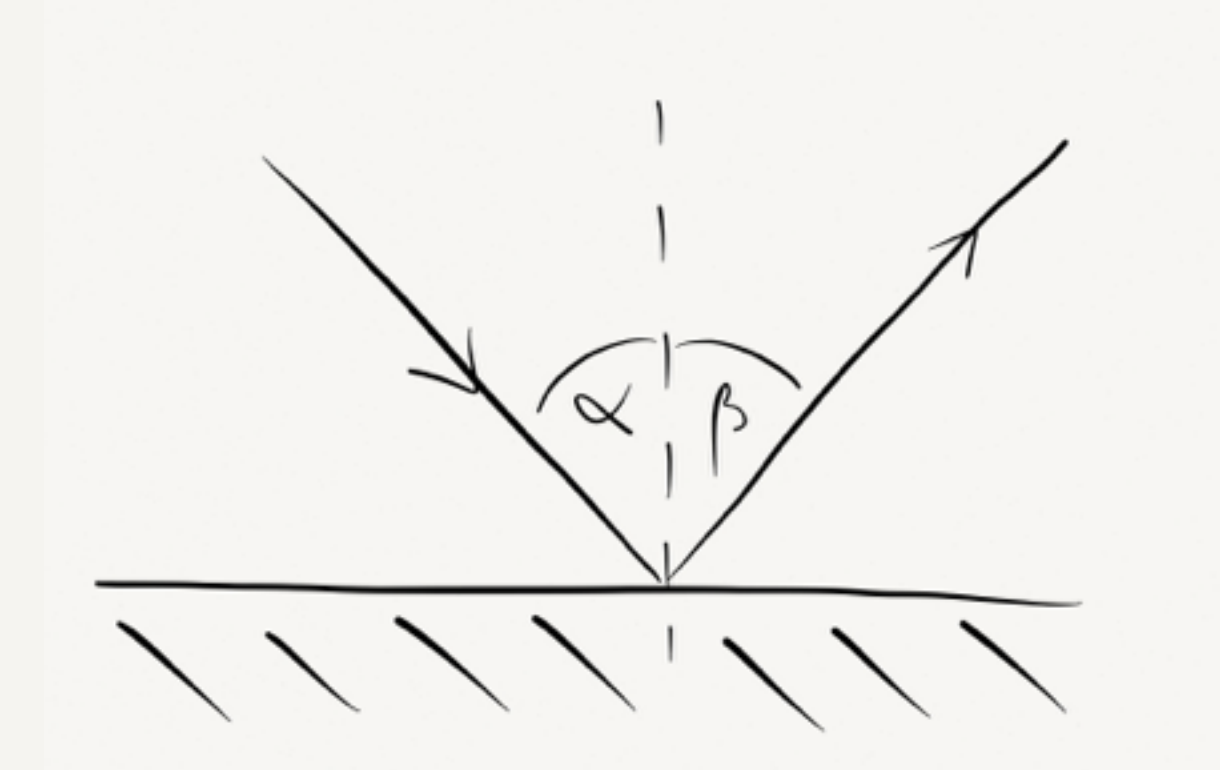

# Lichtgeschwindigkeit in Medien

• In unterschiedlichen Materialien (Glas, Wasser) ändert sich die Lichtgeschwindigkeit:

$$
c_0=n\cdot c_M
$$

• Die

Proportionalitätskonstante n nennt man "Brechungsindex"

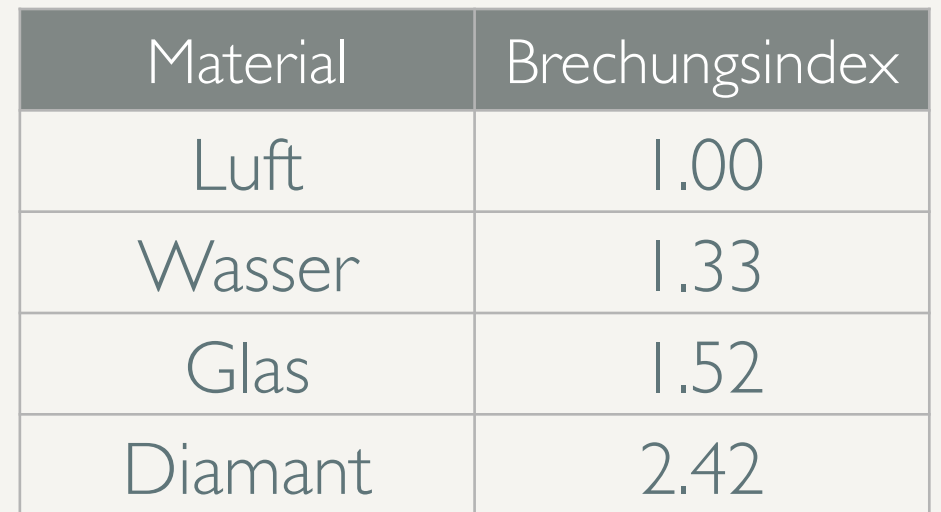

Medien mit hohem Brechungsindex nennt man optisch dicht.

## Snellius'sches Brechungsgesetz

- Lichtgeschwindigkeit in einem Medium ist langsamer als im Vakuum
- Darum ist die schnellste Strecke nicht mehr eine Gerade
- Merkbeispiel: Rettungsschwimmer rettet ertrinkenden Schwimmer (am Strand schneller als im Wasser).

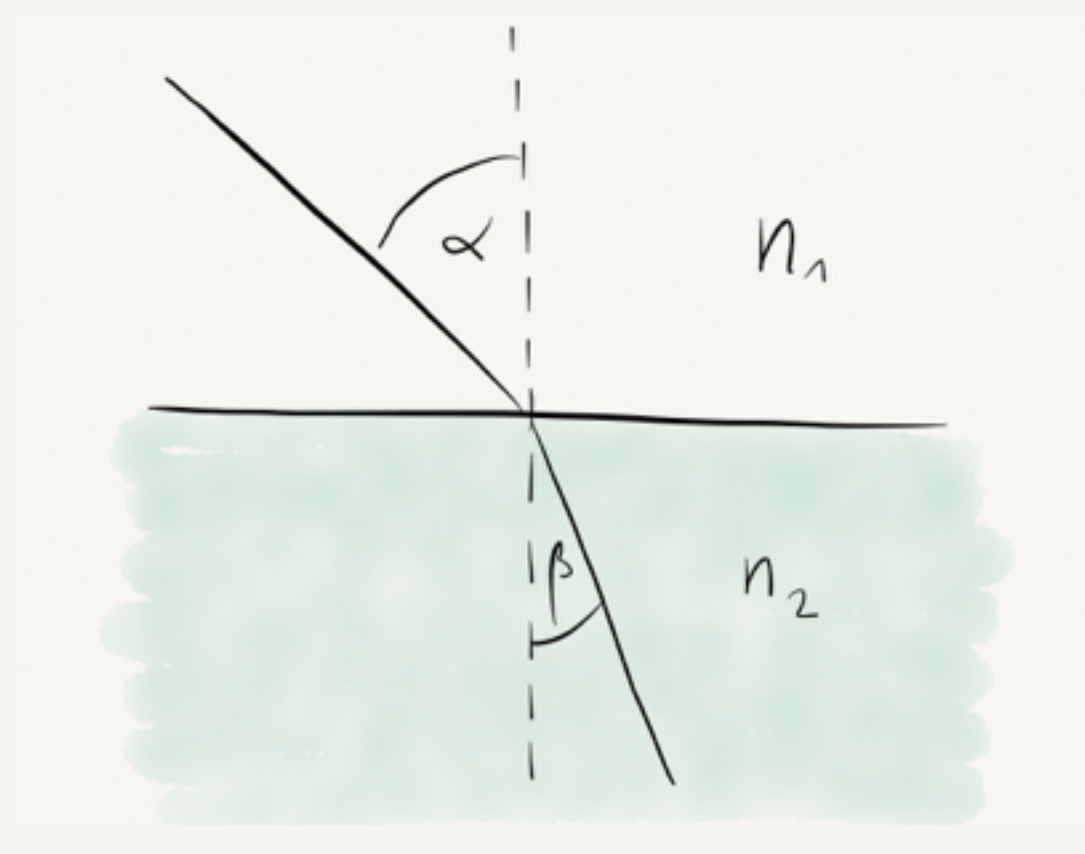

 $n_1 \cdot \sin \alpha = n_2 \cdot \sin \beta$ 

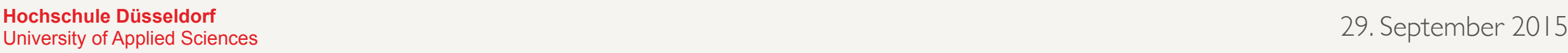

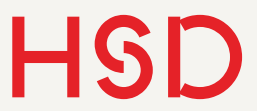

### Brechungsgesetz I Vom dünnen ins dichte Medium

Snellius'sches Brechungsgesetz:

 $n_1$  sin  $\alpha = n_2 \sin \beta$ 

- Vom optisch dünnen ins optisch dichte Medium wird zum Lot hin gebrochen.
- *• Von dünn nach dicht zum Lot sich bricht.*

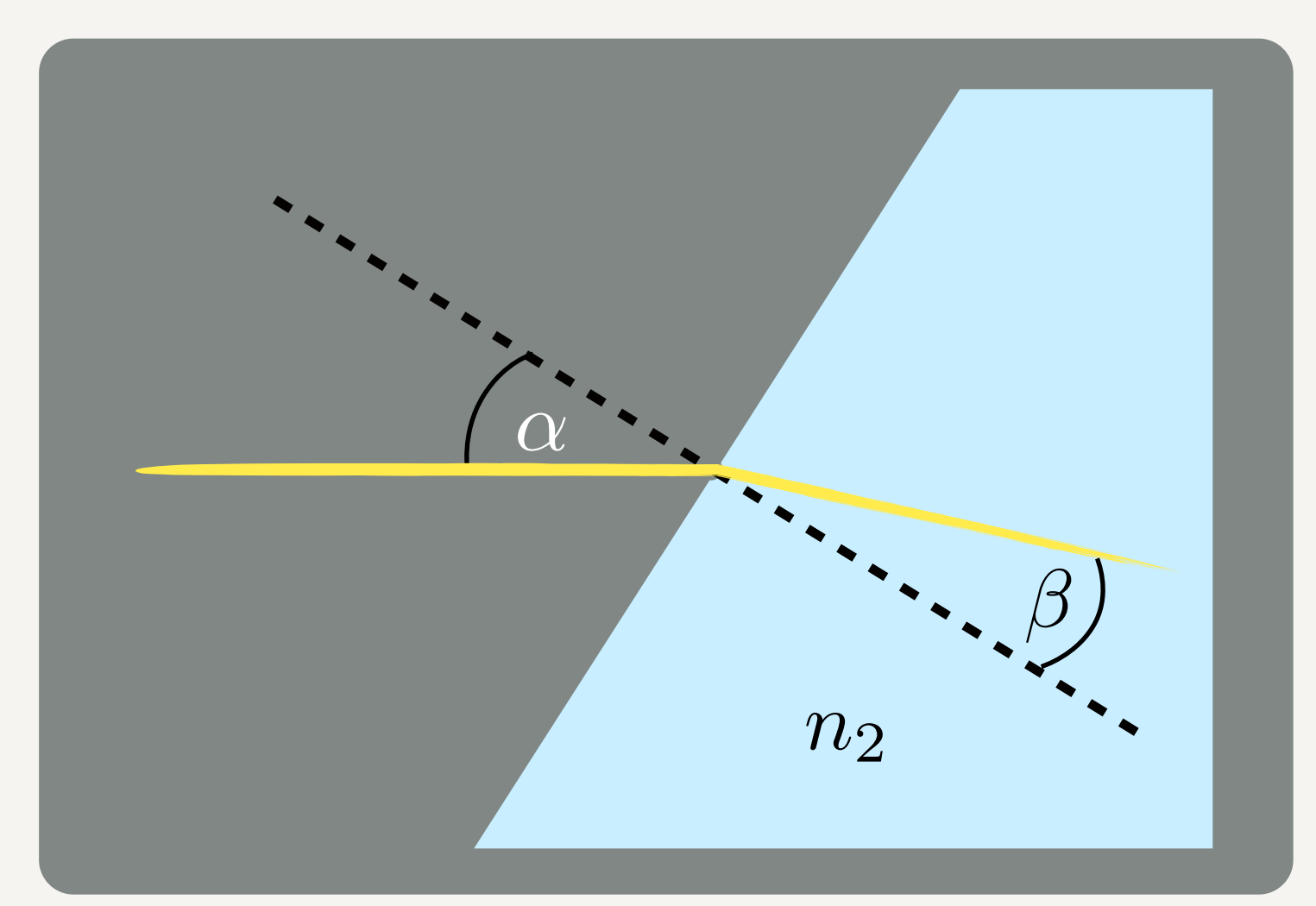

$$
n_1 < n_2
$$

29. September 2015

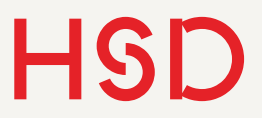

### Brechungsgesetz I Vom dünnen ins dichte Medium

#### $n_1 \sin \alpha = n_2 \sin \beta$

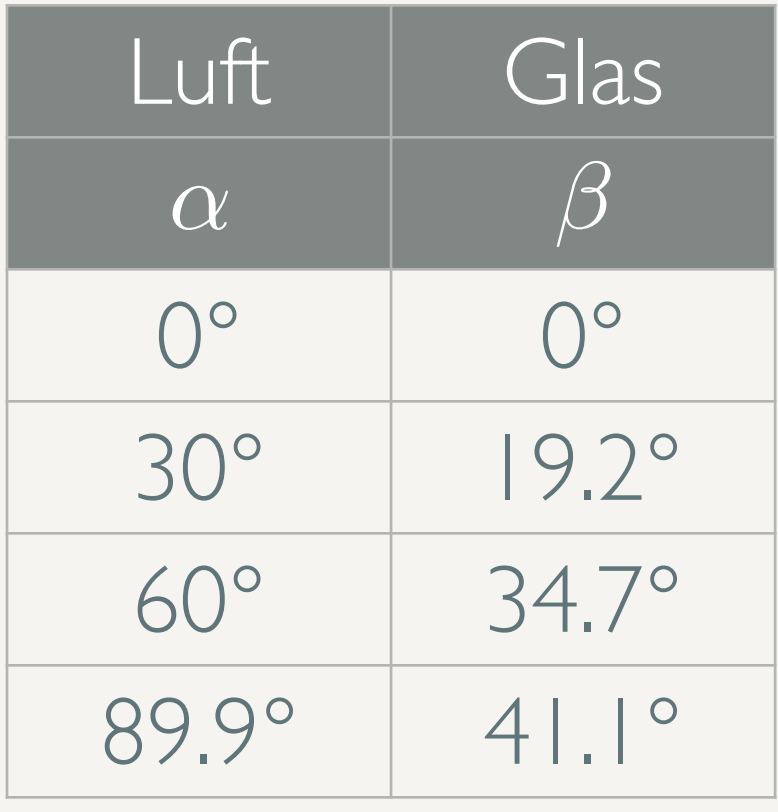

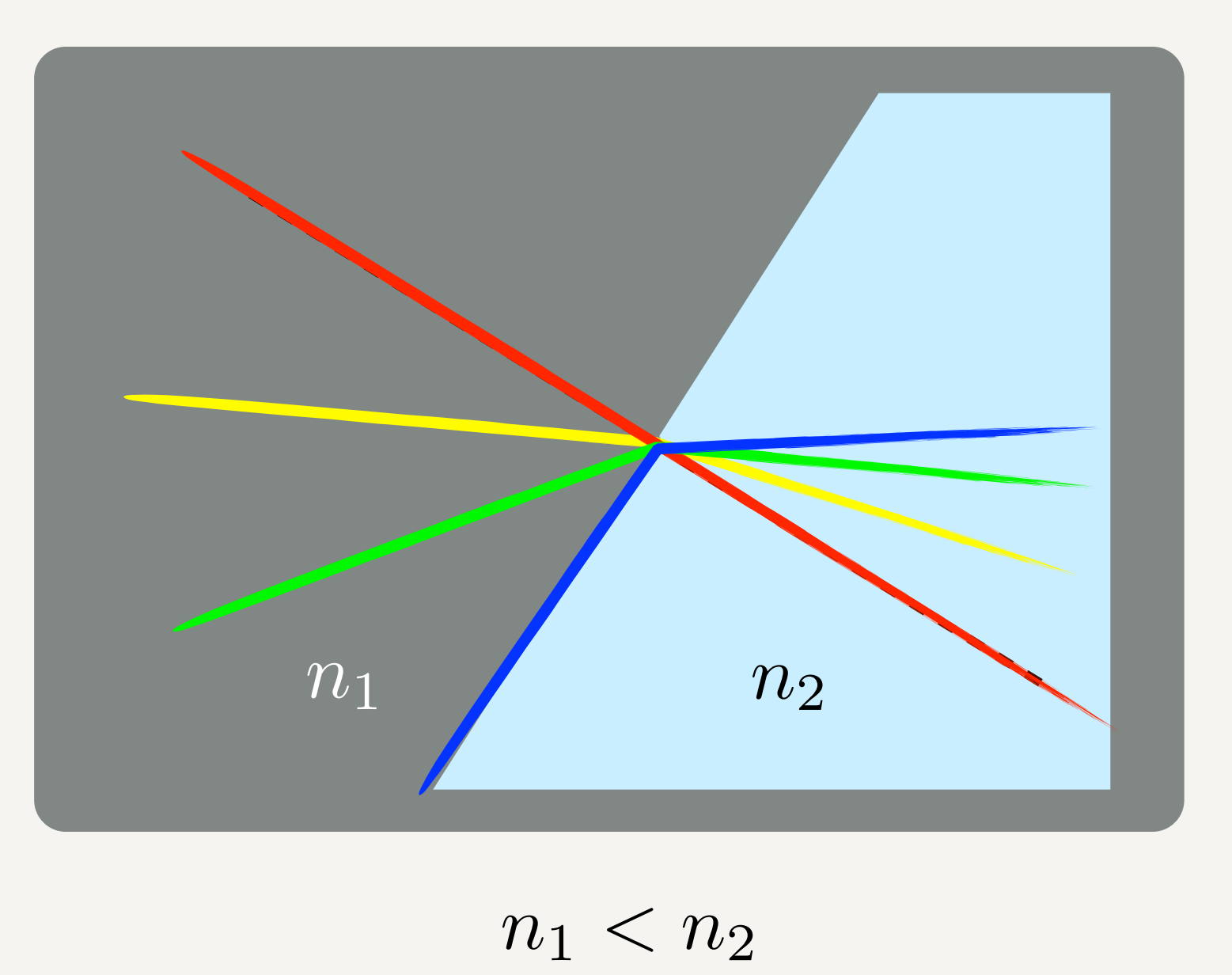

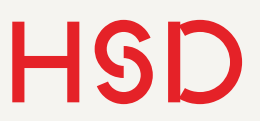

### Brechungsgesetz II Vom dichten ins dünne Medium

Snellius'sches Brechungsgesetz:

 $n_1$  sin  $\alpha = n_2$  sin  $\beta$ 

• Vom optisch dichten ins optisch dünne Medium wird vom Lot weg gebrochen.

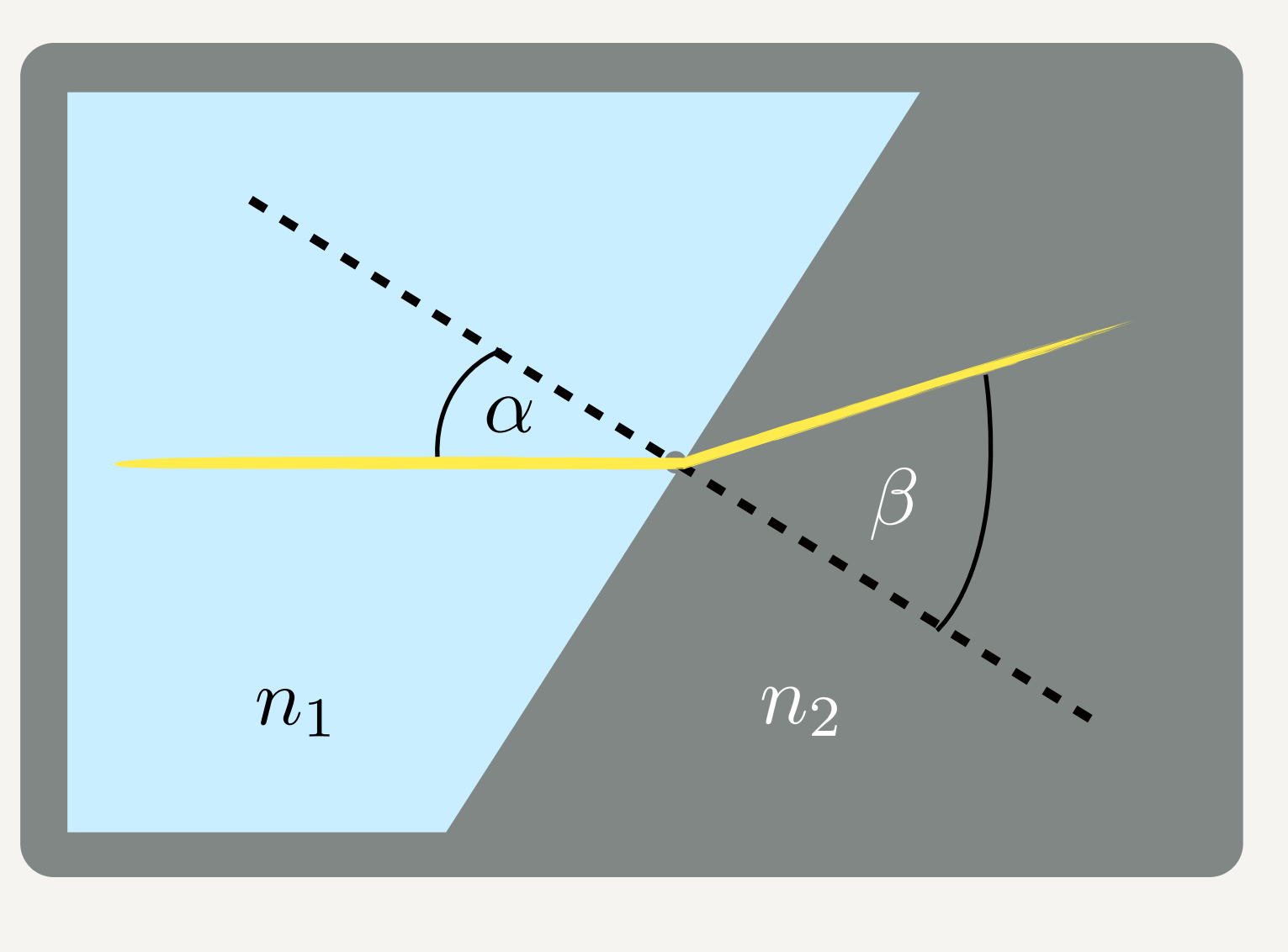

 $n_1 > n_2$ 

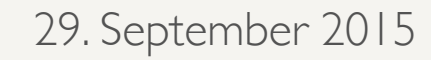

### Brechungsgesetz II Vom dichten ins dünne Medium

$$
n_1\sin\alpha=n_2\sin\beta
$$

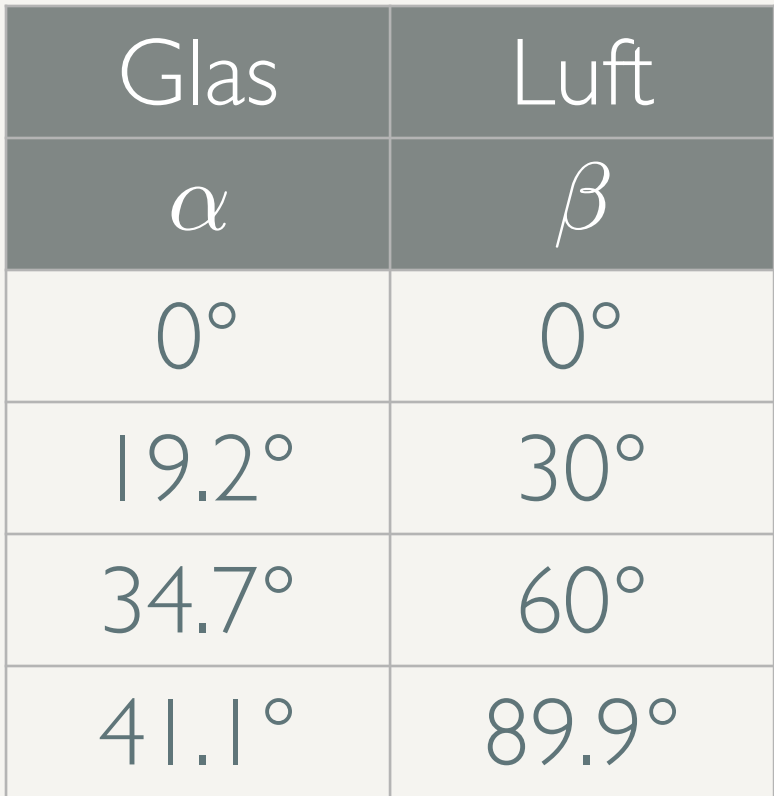

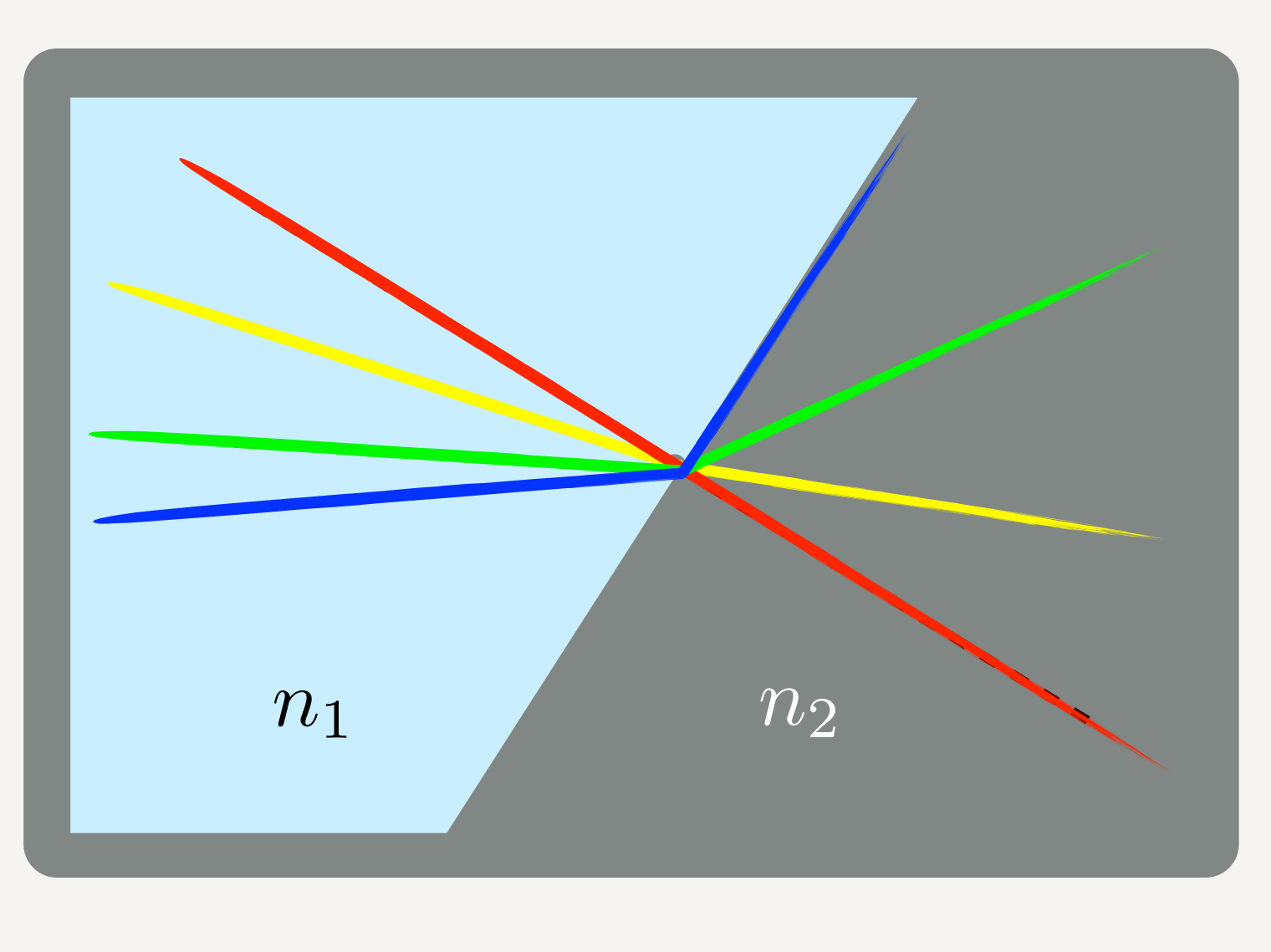

 $n_1 > n_2$ 

#### Der Lichtweg ist immer umkehrbar!

## Totalreflexion

Ab einem Grenzwinkel kann der Lichtstrahl nicht nach außen brechen.

$$
n_1 \cdot \sin \alpha_G = n_2 \cdot \sin 90^\circ
$$
  

$$
\Rightarrow \alpha_G = \arcsin\left(\frac{n_2}{n_1}\right)
$$

Alle Lichtstrahlen mit

 $\alpha > \alpha_G$ 

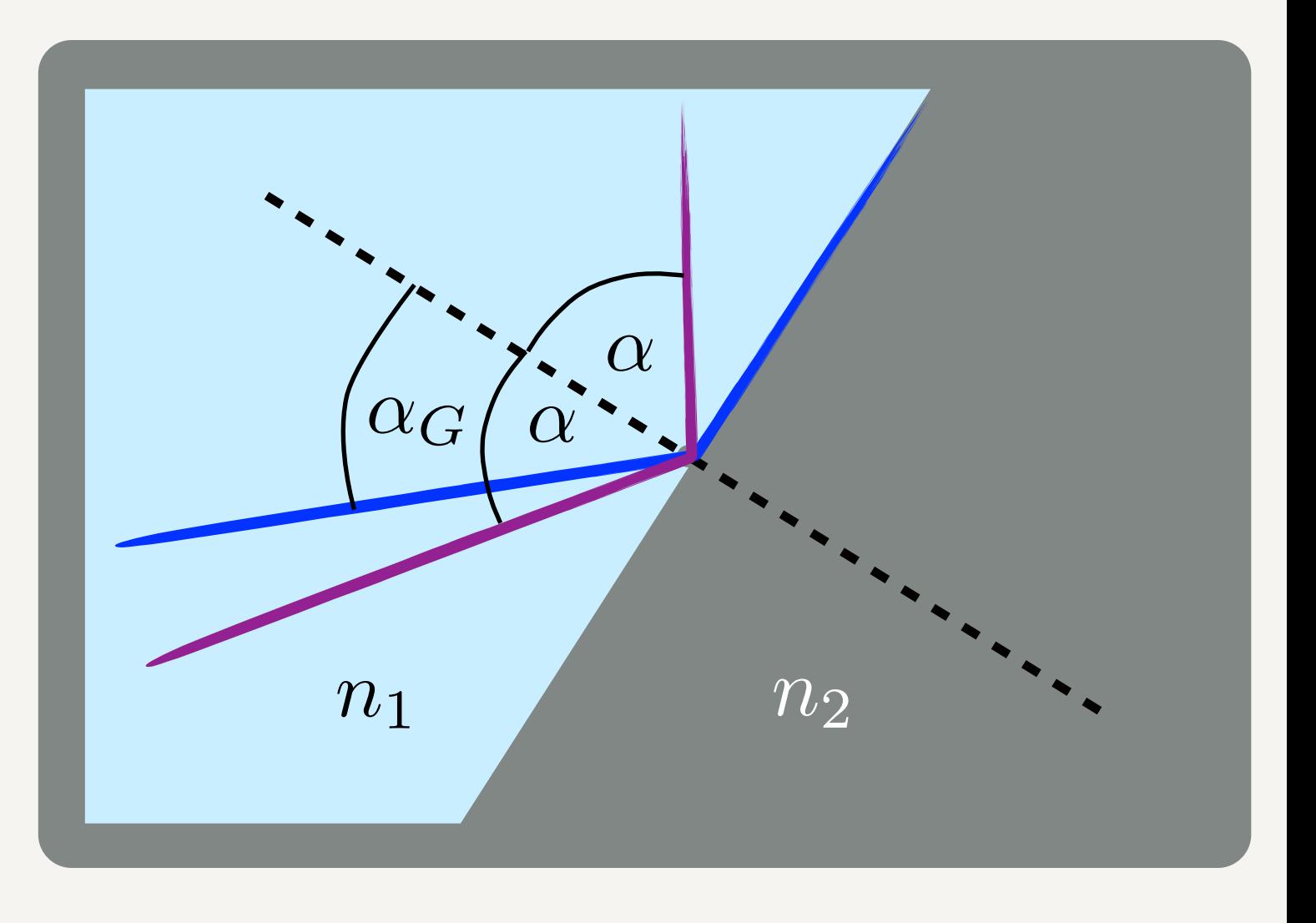

$$
n_1 > n_2
$$

werden vollständig reflektiert.

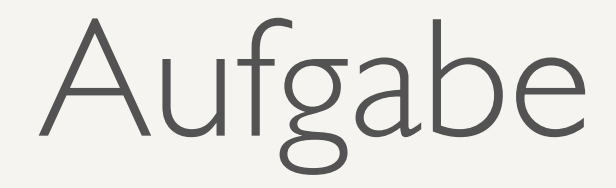

- Wenn Sie die Sonne am Horizont untergehen sehen ist sie aus geometrischer Sicht bereits seit einigen Minuten unter dem Horizont. Diskutieren Sie in Gruppen und erklären das Phänomenen.
- Denken Sie dabei an Fermat!

### HSD Zusammenfassung Lichtstrahlen

- Fermat'sches Prinzip: kürzeste Zeit
- Reflexionsgesetz:  $\alpha = \beta$
- Brechungsgesetz:
- Totalreflexion:

$$
n_1 \cdot \sin \alpha = n_2 \cdot \sin \beta
$$

$$
\alpha_G = \arcsin\left(\frac{n_2}{n_1}\right)
$$

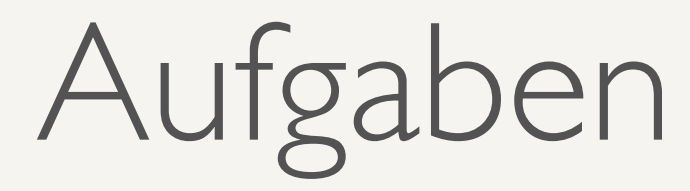

- Berechnen Sie die Lichtgeschwindigkeit in kristallinem Silizium. Schlagen Sie den Brechungsindex auf refractiveindex.info nach. Berechnen Sie diesen Wert für Licht der Wellenlängen 400 nm, 600 nm und 800 nm.
- Nehmen Sie die Brechungdindizes von eben. Berechnen Sie, wie stark ein Lichtstrahl gebrochen wird, der unter einem Winkel von 30◦ zum Lot auf kristallines Silizum trifft.

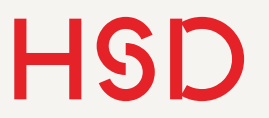

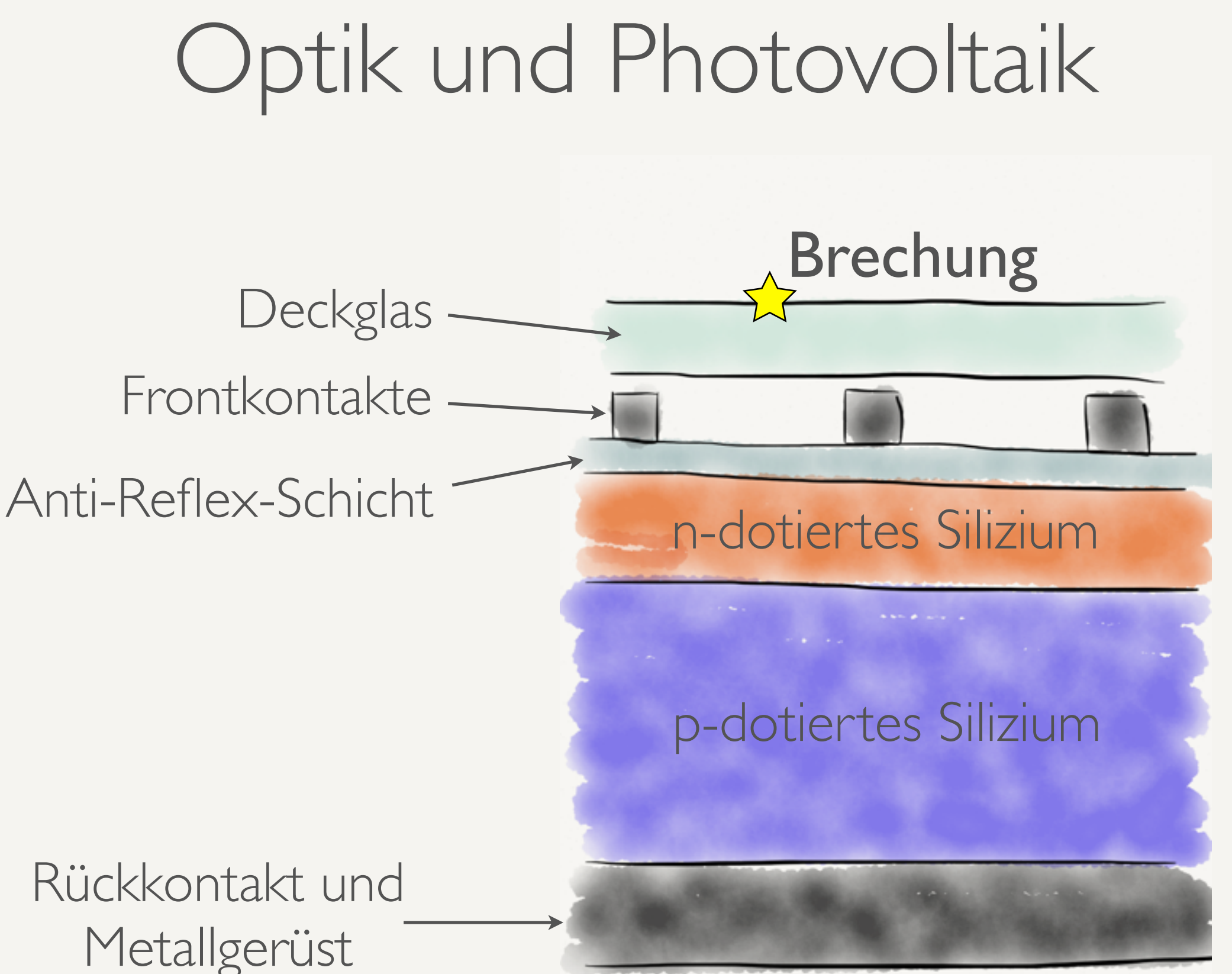

#### **Hochschule Düsseldorf**  University of Applied Sciences

### HSD Eigenschaften optischer Medien

- Dispersion: Brechungsindex hängt von der Wellenlänge des Materials ab.
- Absorption: Licht wird im Material absorbiert und i.A. in Wärme (d.h. Bewegungsenergie der Atome) umgewandelt.

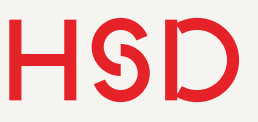

## Dispersion

- Lichtgeschwindigkeit im Medium hängt von der Wellenlänge des Lichts ab
- Analogie: Resonanz eines getriebenen harmonischen Oszillators (z.B. LC-Schwingkreis)
- Ursache: Schwingendes System Elektron - Kern mit Coulomb-Anziehung als Federkraft.

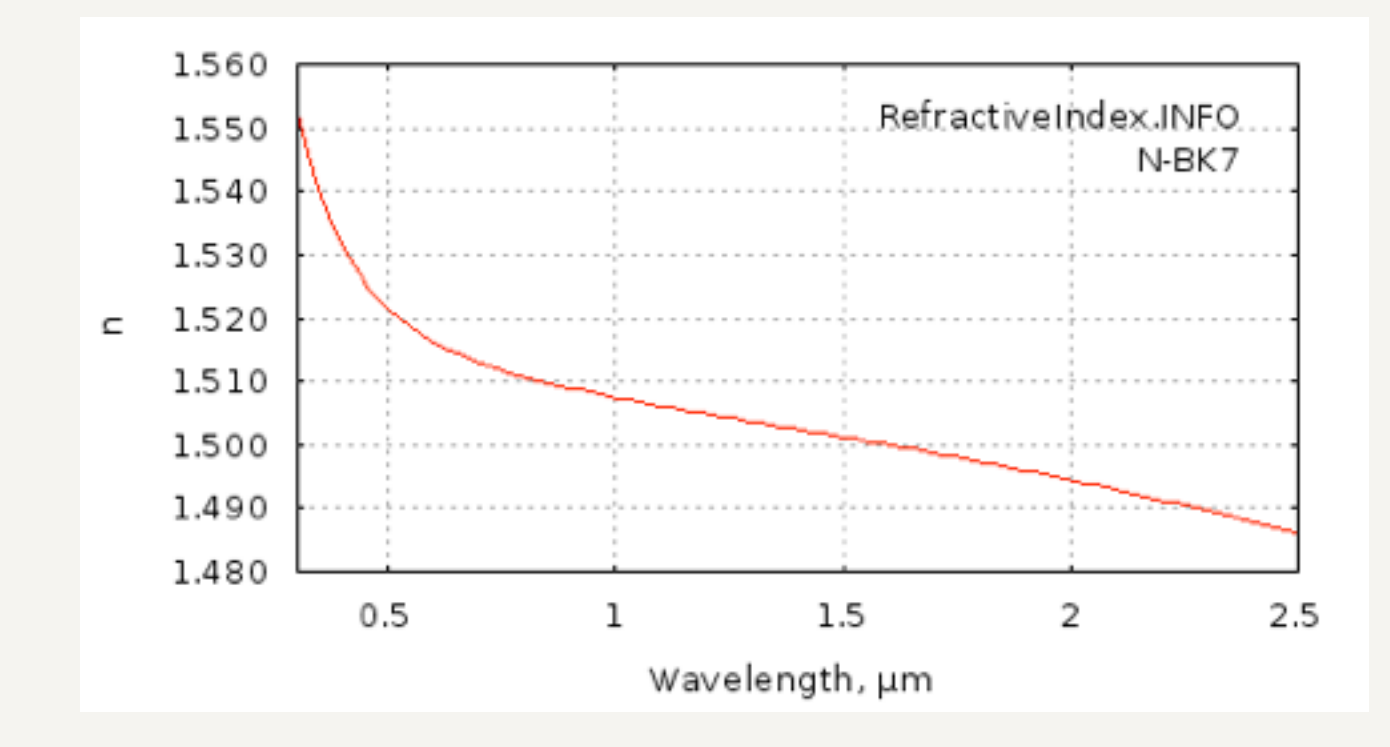

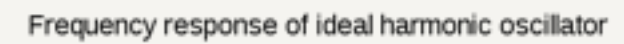

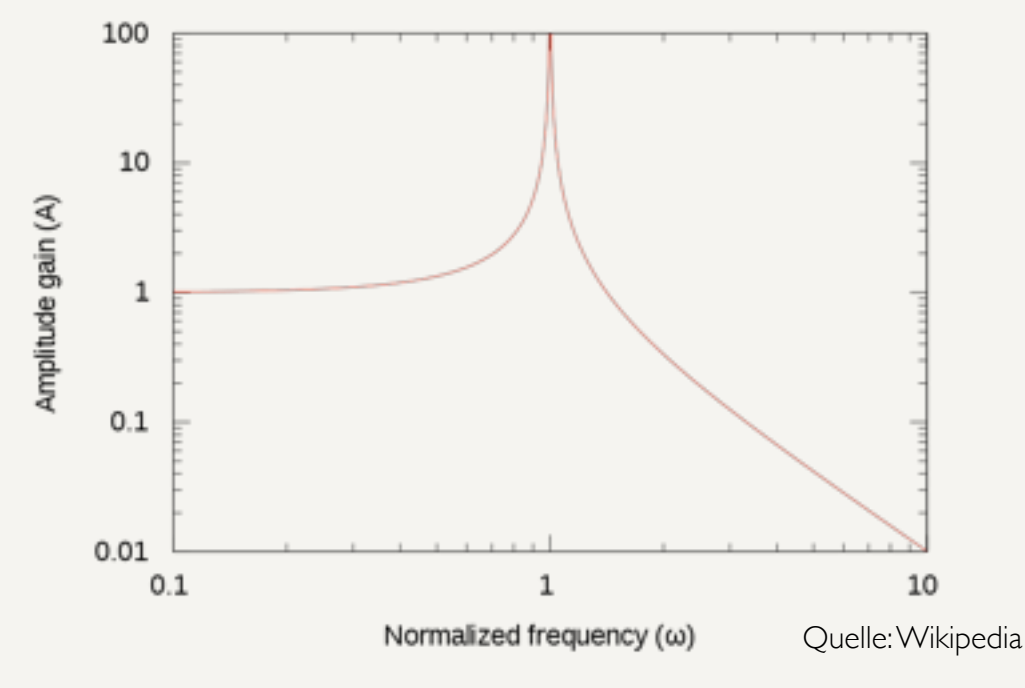

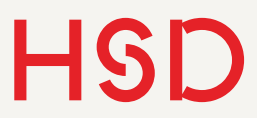

## Dispersion von Silizium

<http://refractiveindex.info/?group=CRYSTALS&material=Si>

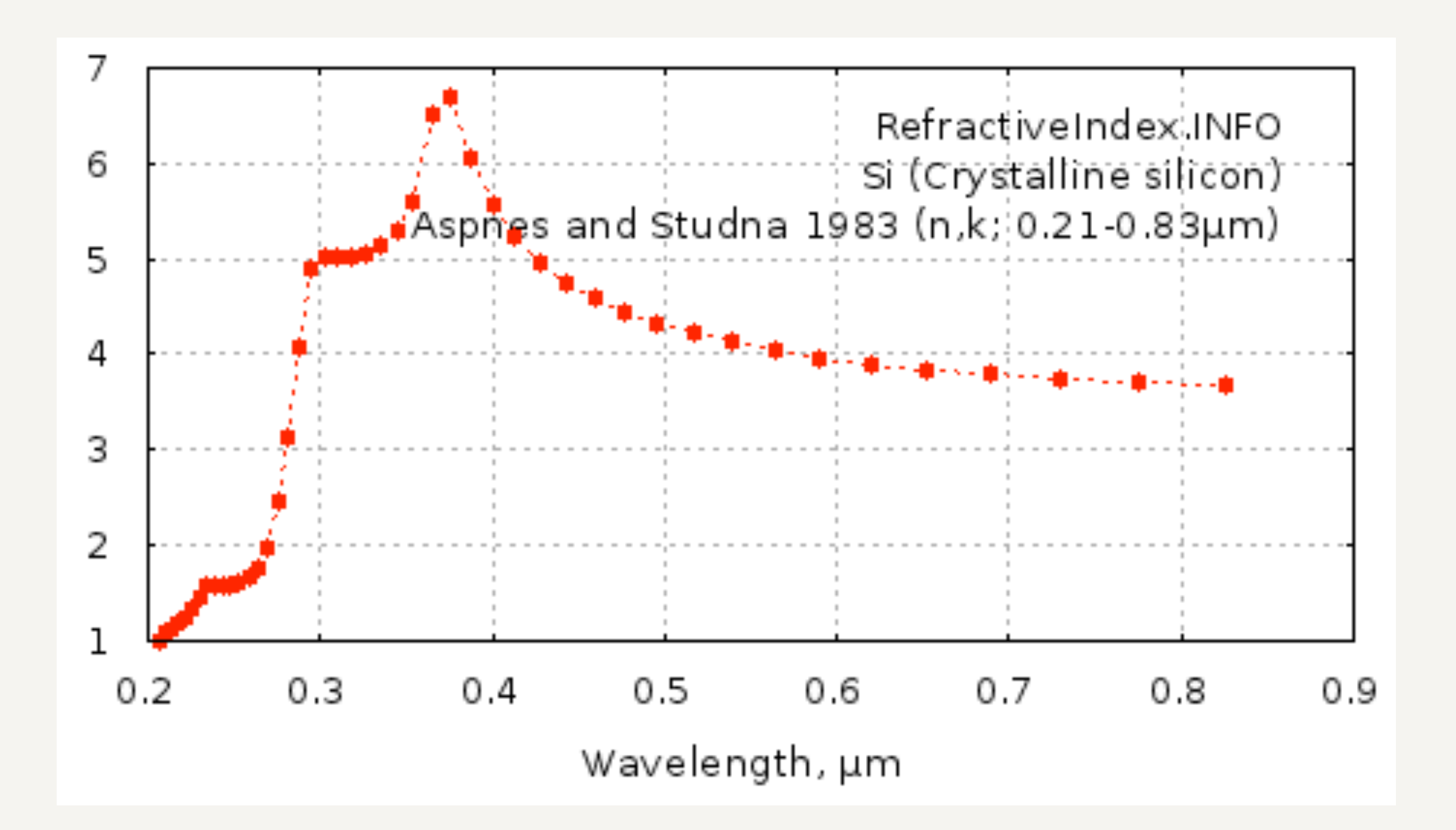

## Transmission und Absorption

- Absorption eines Photons und Umwandlung der Energie in Wärme
- Lambert-Beer'sches Gesetz
- Genau wie der Brechungsindex abhängig von der Wellenlänge
- Gilt für alle Materialien (später: komplexer Brechungsindex)

[Herleitung bei Chemgapedia](http://www.chemgapedia.de/vsengine/vlu/vsc/de/ch/13/vlu/praktikum1/saeurebase.vlu/Page/vsc/de/ch/13/pc/praktikum1/saeurebase/grundlagen_1.vscml/Supplement/3.html)

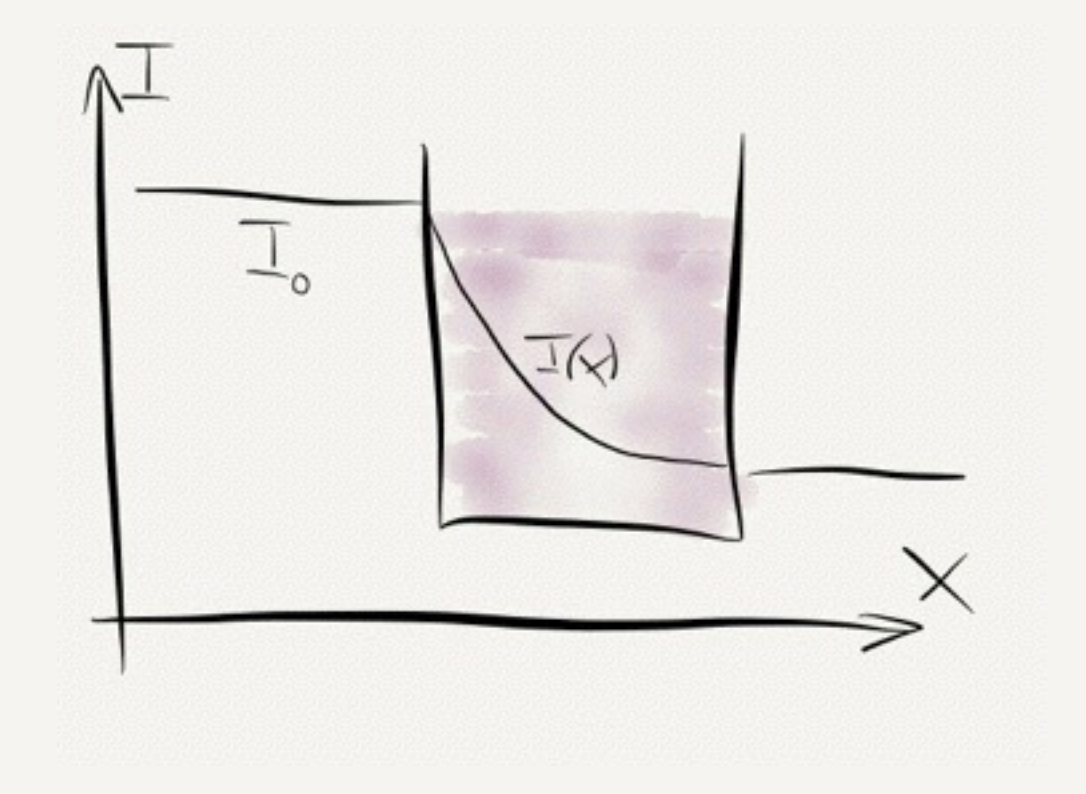

$$
I(x) = I_0 \cdot e^{-\alpha x}
$$

Lambert-Beer'sches Gesetz

## Transmission und Absorption

- Transmission gibt an, wie viel Prozent der Strahlung durchgelassen wird.
- Absorption ist grad der Teil, der nicht transmittiert wurde.
- Im allgemeinen ist der Absorptionskoeffizient abhängig von der Wellenlänge

 $A = 1 - T$ Transmission Absorption  $T =$ *I*  $I_0$  $= e^{-\alpha x}$ Lambert-Beer  $I(x) = I_0 \cdot e^{-\alpha x}$ 

$$
\begin{aligned} \text{I.a.} \quad & \alpha = \alpha(\lambda) \\ \Rightarrow I(x, \lambda) = I_0 \cdot e^{-\alpha(\lambda)x} \end{aligned}
$$

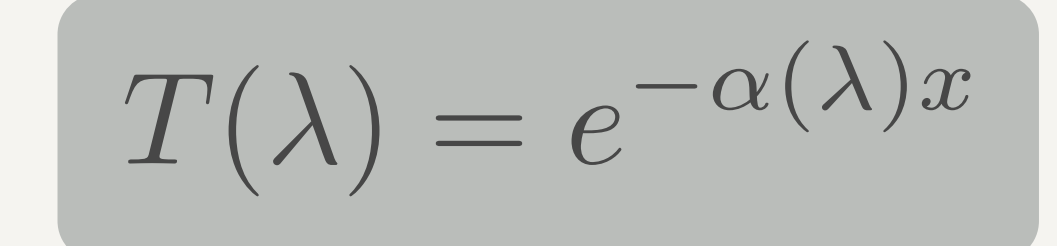

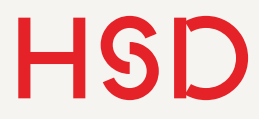

## Transmission und Absorption

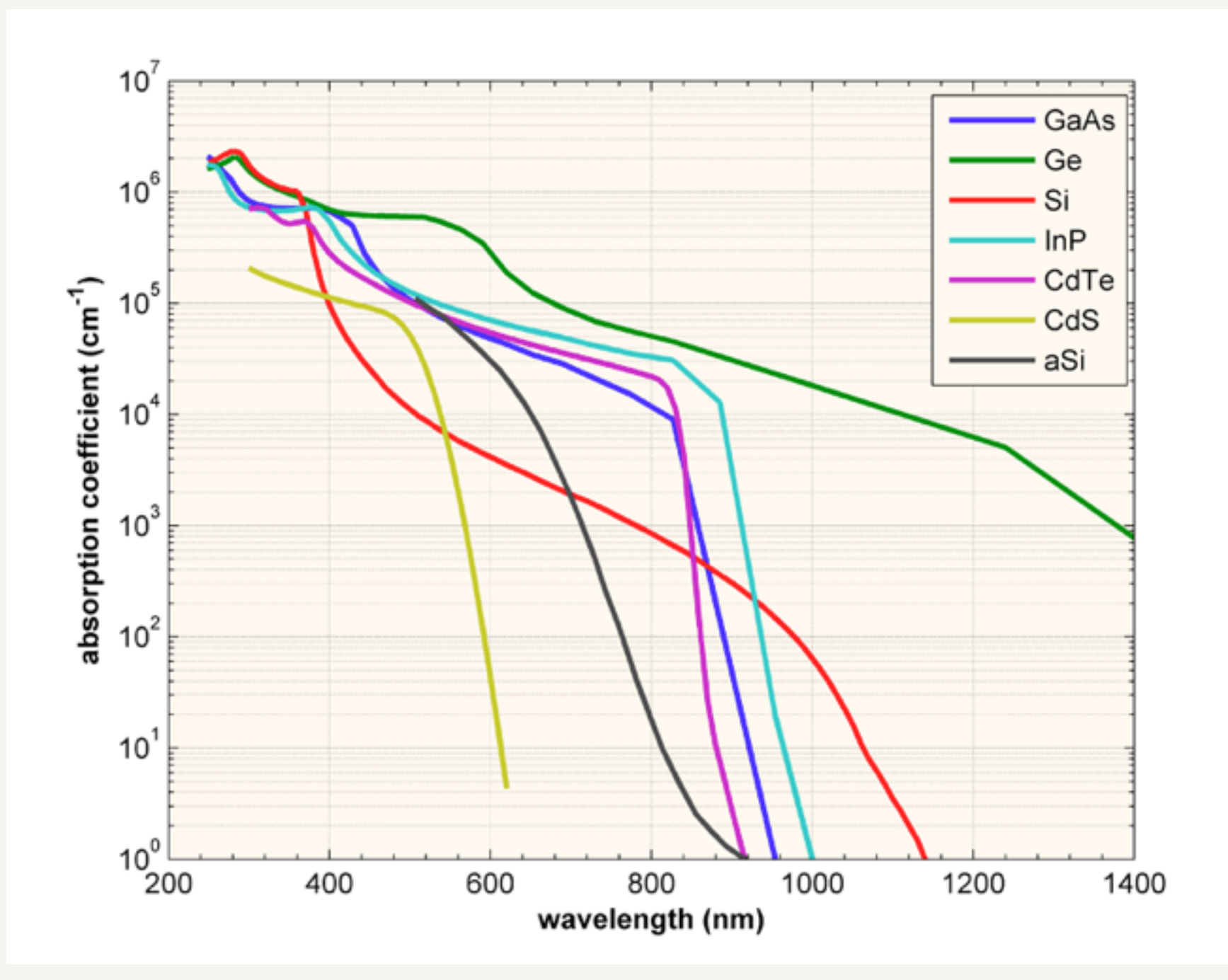

<http://pveducation.org/pvcdrom/pn-junction/absorption-coefficient>

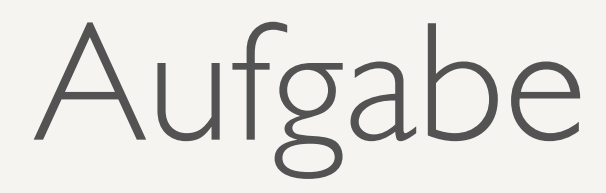

- Schlagen Sie den Absorptionskoeffizienten für kristallines Silizium bei einer Wellenlänge von 800nm im Diagramm nach.
- Berechnen Sie, wie stark dieses rote Licht bei einer typischen Schichtdicke des Siliziums von 200μm absorbiert wird.
- Dann berechnen Sie den gleichen Wert für Gallium-Arsenid (GaAs). Vergleich Sie die Werte.
- Dann überlegen Sie qualitativ: wie ändert sich die Situation für größere Wellenlängen?

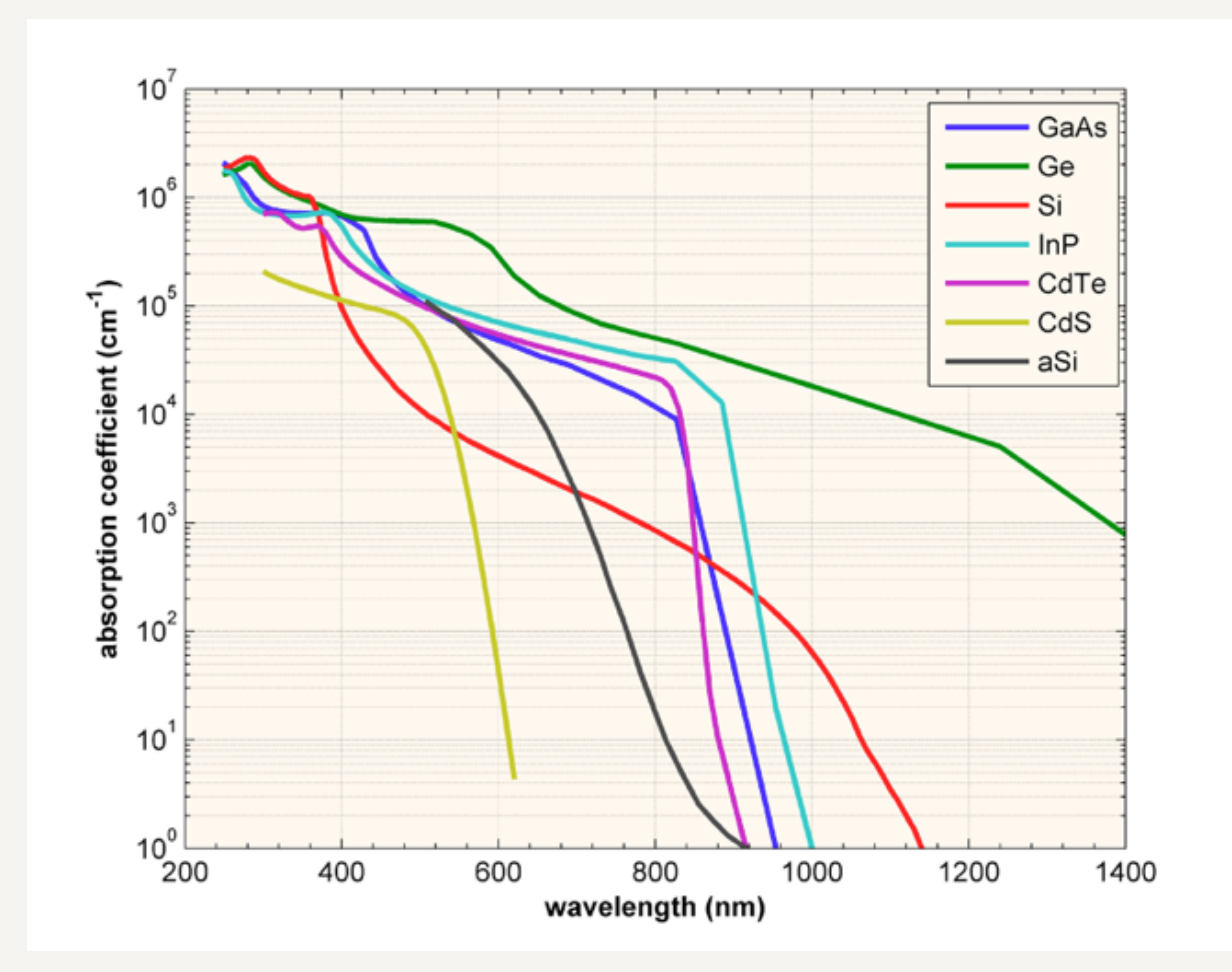

## Transmission und Absorption

### Kristallines Silizium (c-Si)

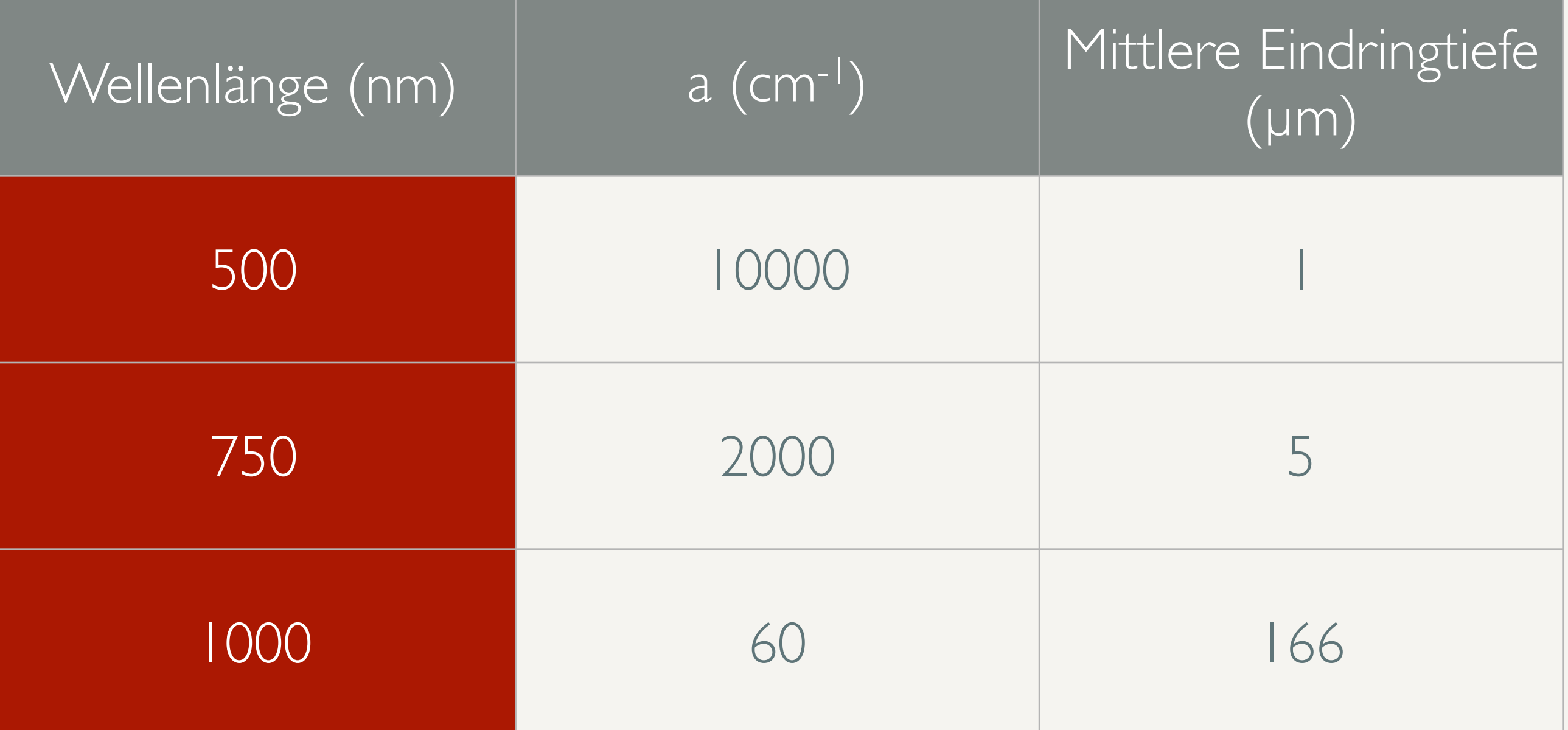

# Transmission und Absorption

### Amorphes Silizium (a-Si)

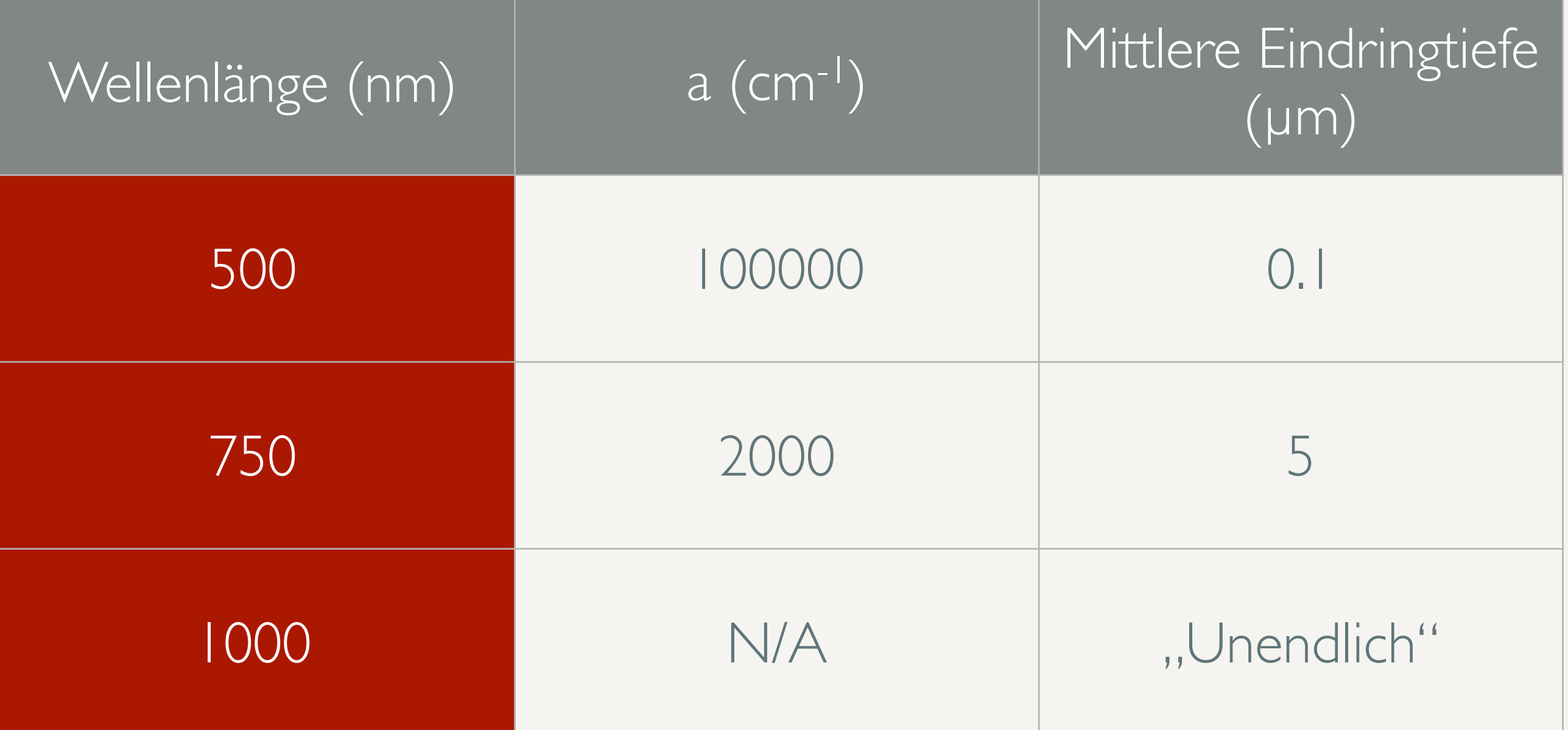

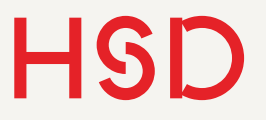

## Transmission und Absorption

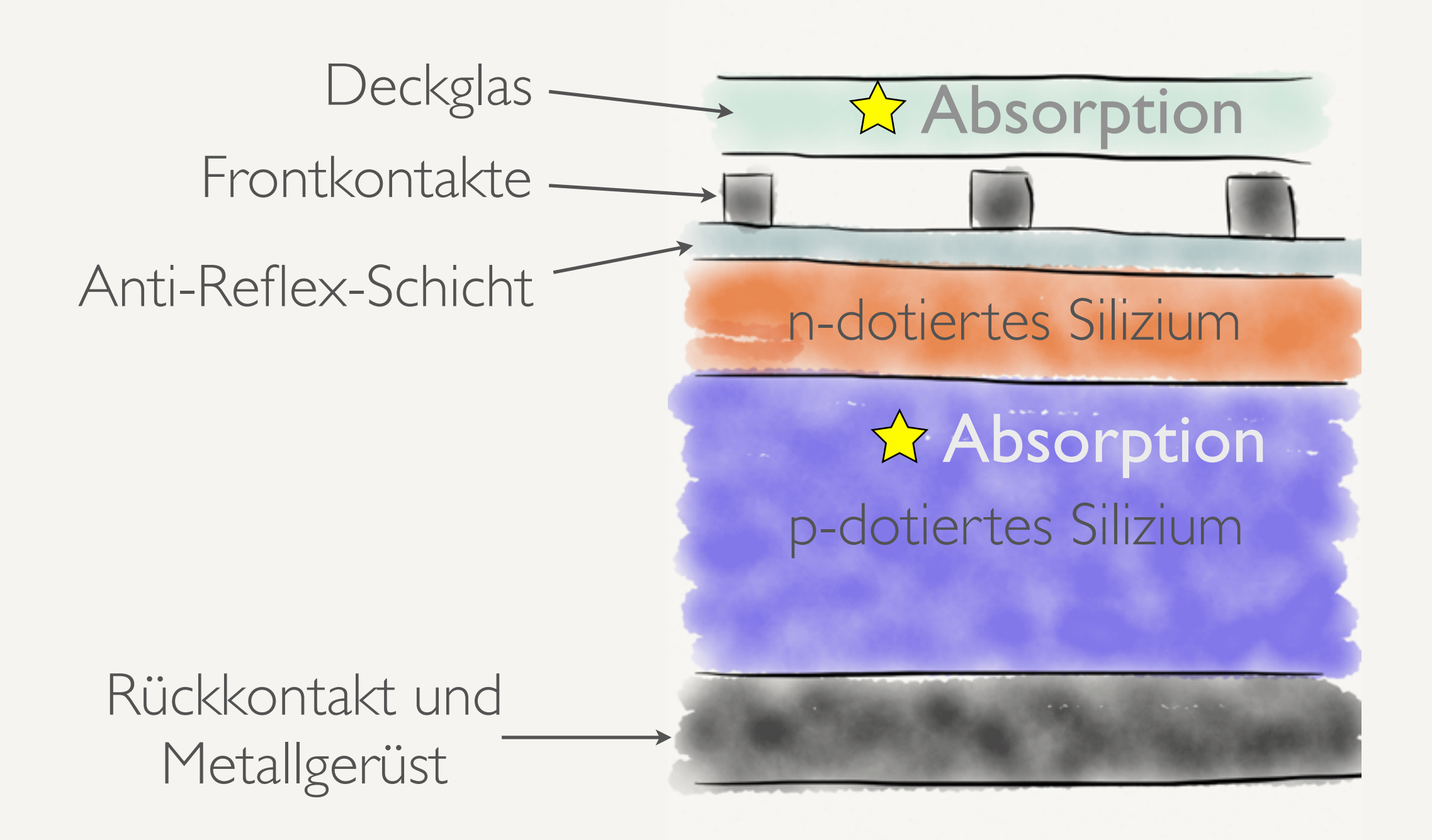

### Polarisation

- Ebene Welle die sich in z-Richtung ausbreitet
- Zerlegung in  $x$  und  $y$ -Komponenten
- Zunächst allgemeine Phase  $\varphi$

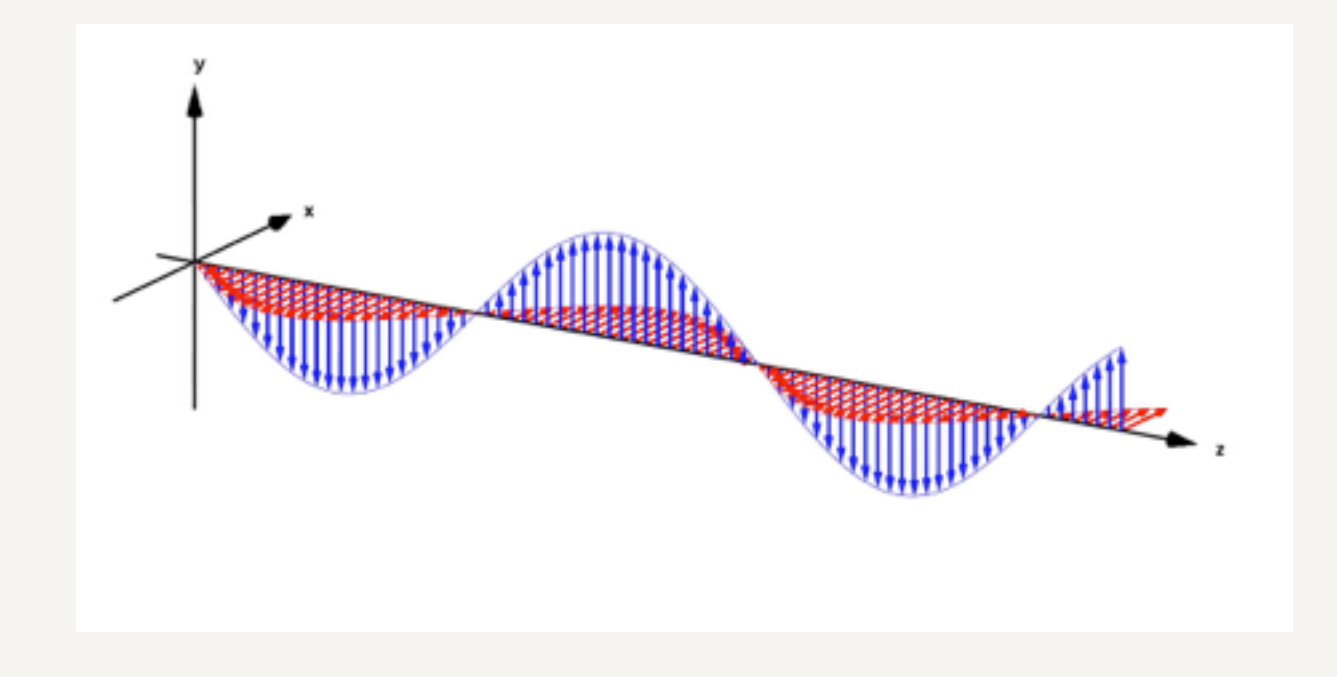

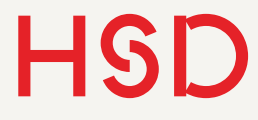

### Polarisation Lineare Polarisation

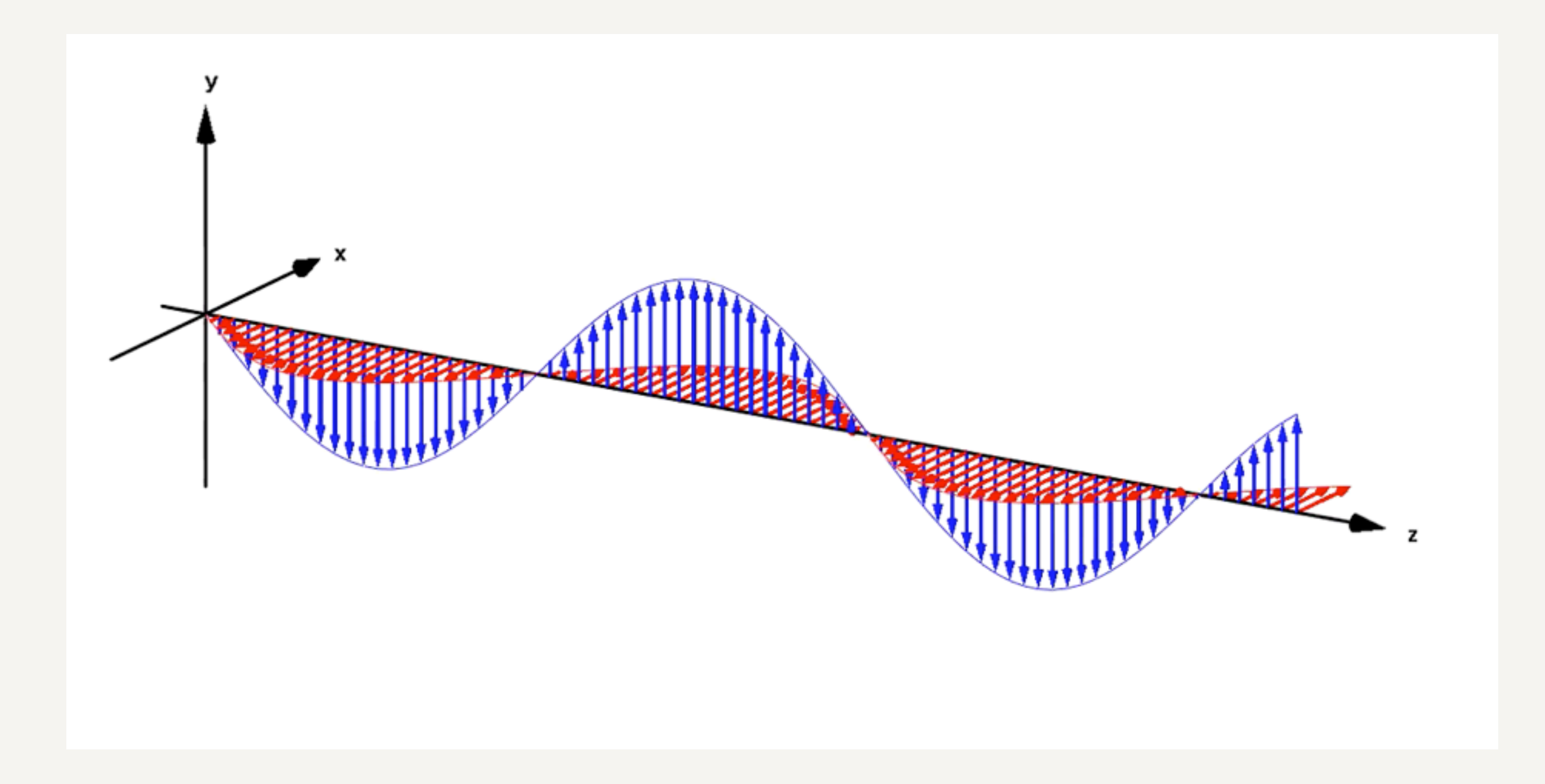

### Polarisation Lineare Polarisation

- Das elektrische Feld schwingt nur in einer festen Ebene
- Die Projektion in Blickrichtung ist eine Linie

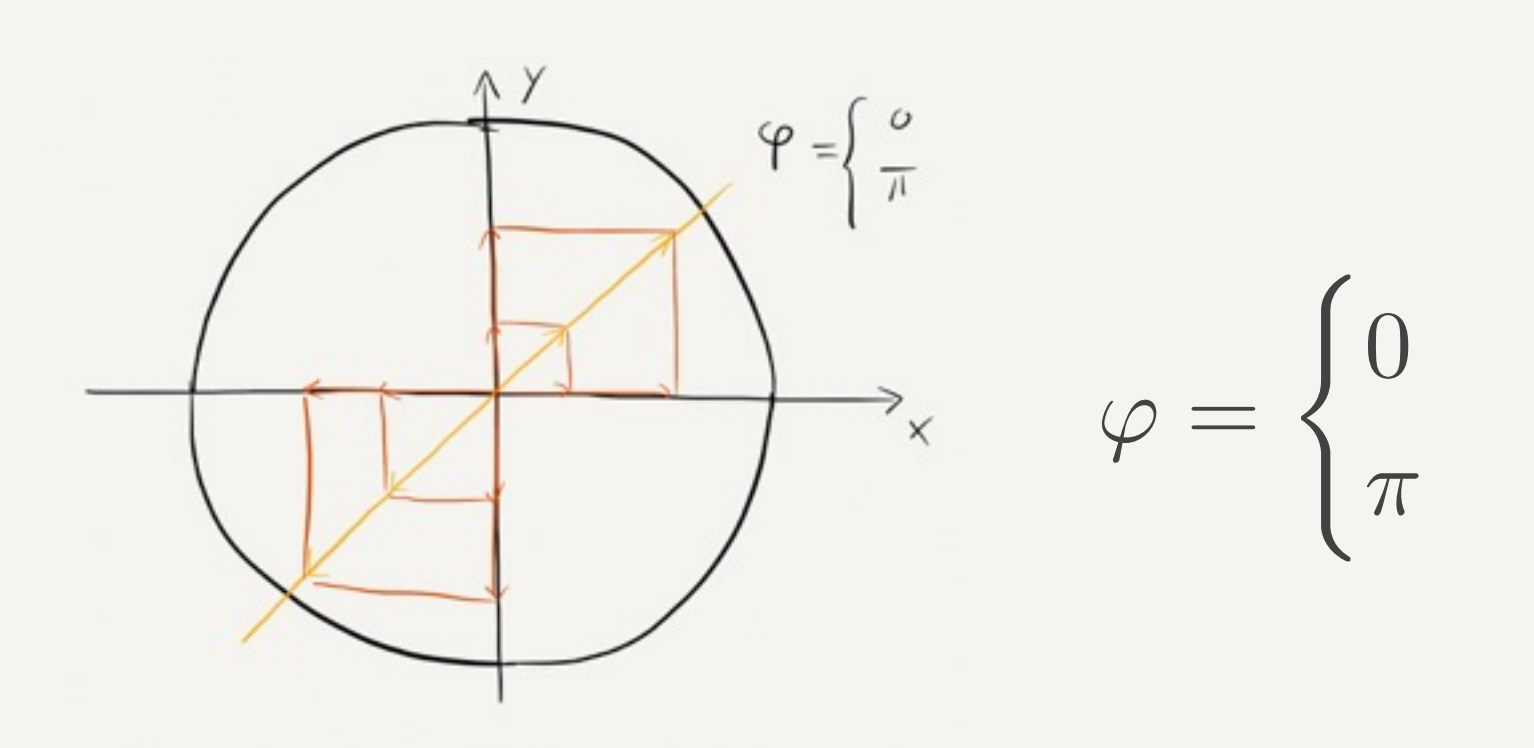

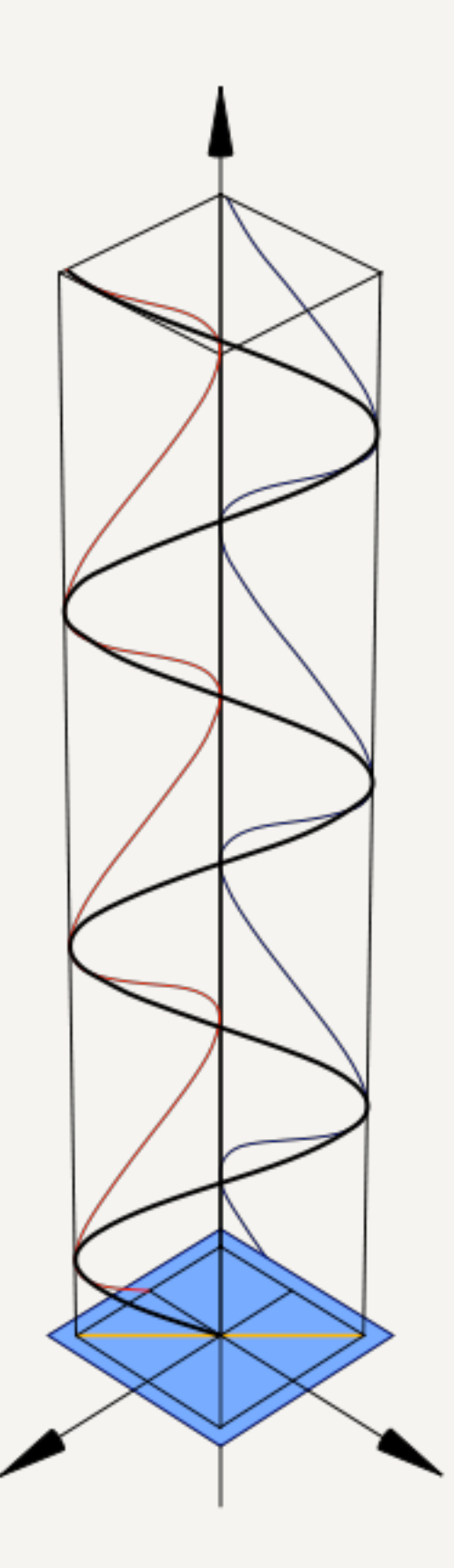

### Fresnel'sche Formeln Überblick

- Beschreiben das Verhalten von elektromagnetischen Wellen an Grenzflächen
- Trennung in senkrechte und parallele Polarisations-Komponente des Lichts
- Über die Stetigkeitsbedingung für das elektrische und magnetische Feld ergeben sich die Fresnel'schen Formeln für die Amplituden des elektromagnetischen Feldes.
- Die reflektierte oder transmittierte Licht-Intensität ist proportional zum Quadrat der Amplitude.
- Randbedingung: keine Absorption, nicht-magnetische Materialien.

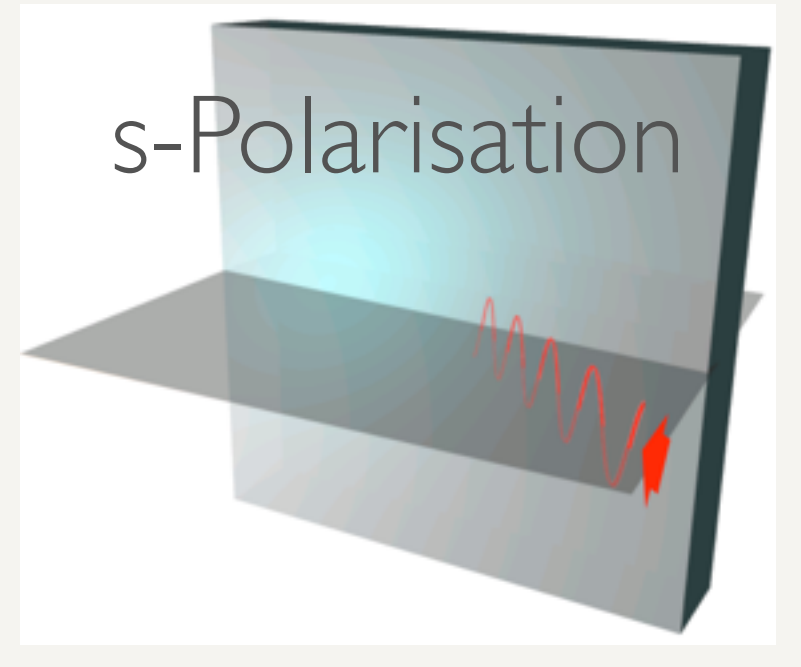

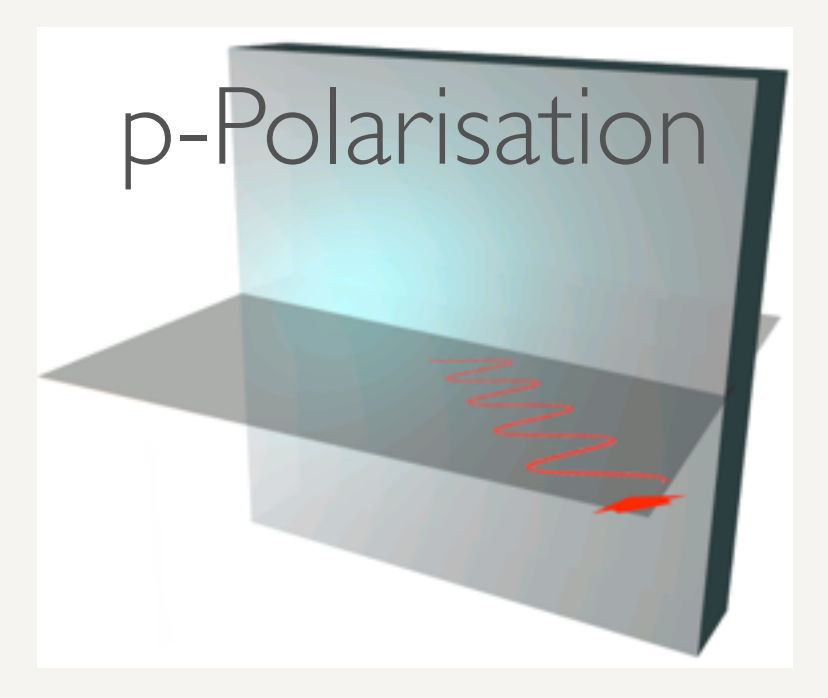

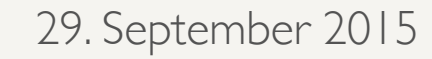

## Fresnel'sche Formeln

- Elektromagnetische Welle
- Drei Wellen:
	- $\blacktriangleright$  einlaufende Welle  $\mathbf{E}_{\mathbf{e}}$
	- $\blacktriangleright$  reflektierte Welle  ${\bf E_r}$
	- $\rightarrow$  transmittierte Welle  $\mathbf{E}_{\mathbf{t}}$

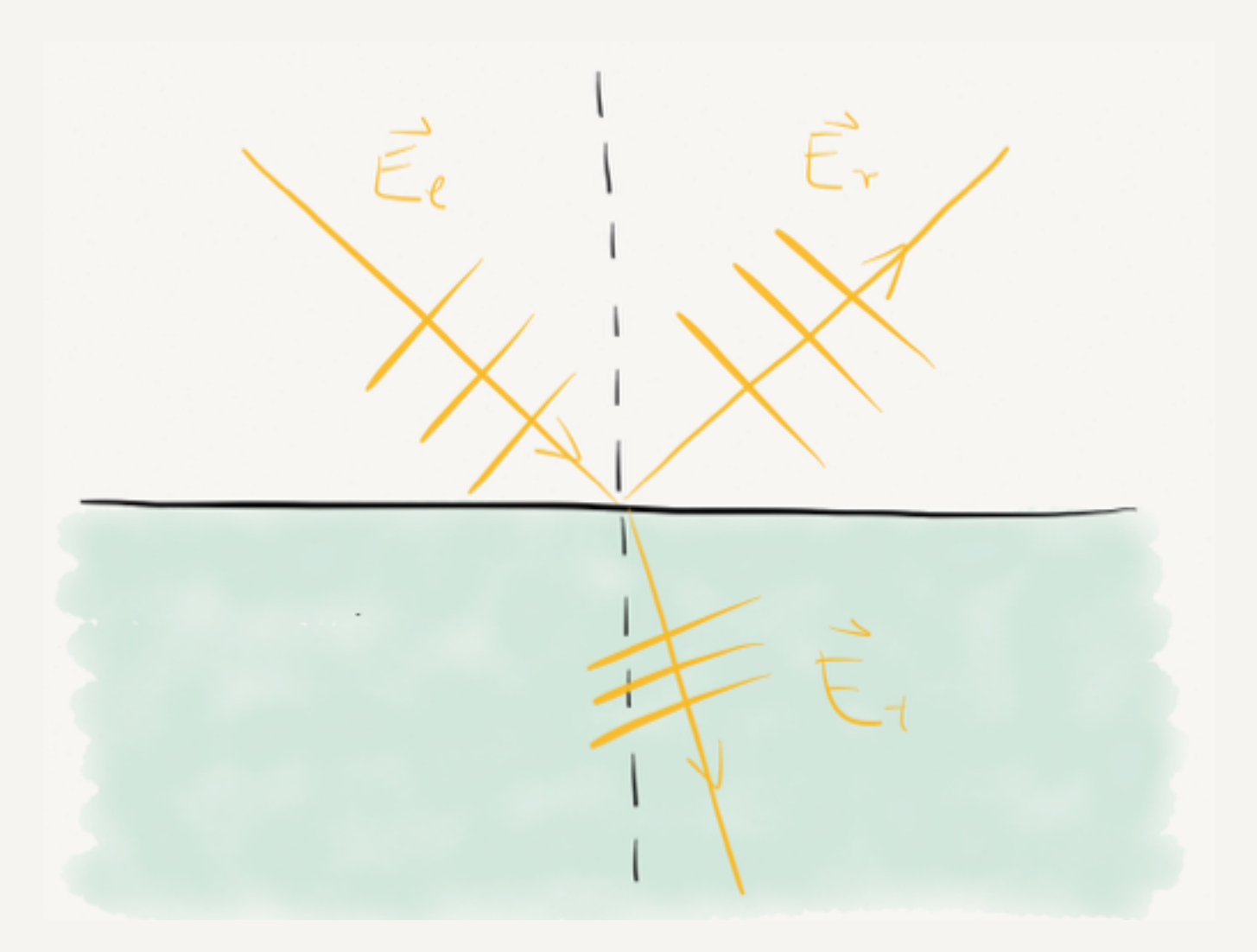

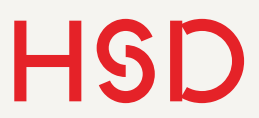

## Fresnel'schen Formeln

#### Intensitätskoeffizienten

$$
R_{\parallel} = r_{\parallel}^{2} = \left(\frac{n_{2}\cos\alpha - n_{1}\sqrt{1 - (\frac{n_{1}}{n_{2}}\sin\alpha)^{2}}}{n_{2}\cos\alpha + n_{1}\sqrt{1 - (\frac{n_{1}}{n_{2}}\sin\alpha)^{2}}}\right)^{2}
$$

$$
R_{\perp} = r_{\perp}^{2} = \left(\frac{n_{1}\cos\alpha - n_{2}\sqrt{1 - (\frac{n_{1}}{n_{2}}\sin\alpha)^{2}}}{n_{1}\cos\alpha + n_{2}\sqrt{1 - (\frac{n_{1}}{n_{2}}\sin\alpha)^{2}}}\right)^{2}
$$

Energieerhaltung:

$$
T_{\parallel} = 1 - R_{\parallel}
$$

$$
T_{\perp} = 1 - R_{\perp}
$$

Eigentlich:  $\Rightarrow$  Zu kompliziert  $T_{\parallel,\perp} =$  $n_2 \cos \beta$  $\frac{n_2 \cos \rho}{n_1 \cos \alpha} \cdot t_{\parallel}^2$  $\|,\perp$ 

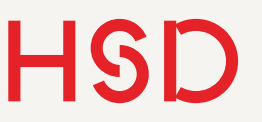

### Reflexionsgrad I Vom dünnen ins dichte Medium

- Reflexion nimmt stetig bis 100% zu großen Winkeln zu
- Bei "normalem" Glas ca. 4% Reflexe
- "Alles" reflektiert bei flachen Winkeln
- Brewster-Winkel: p-Polarisation verschwindet

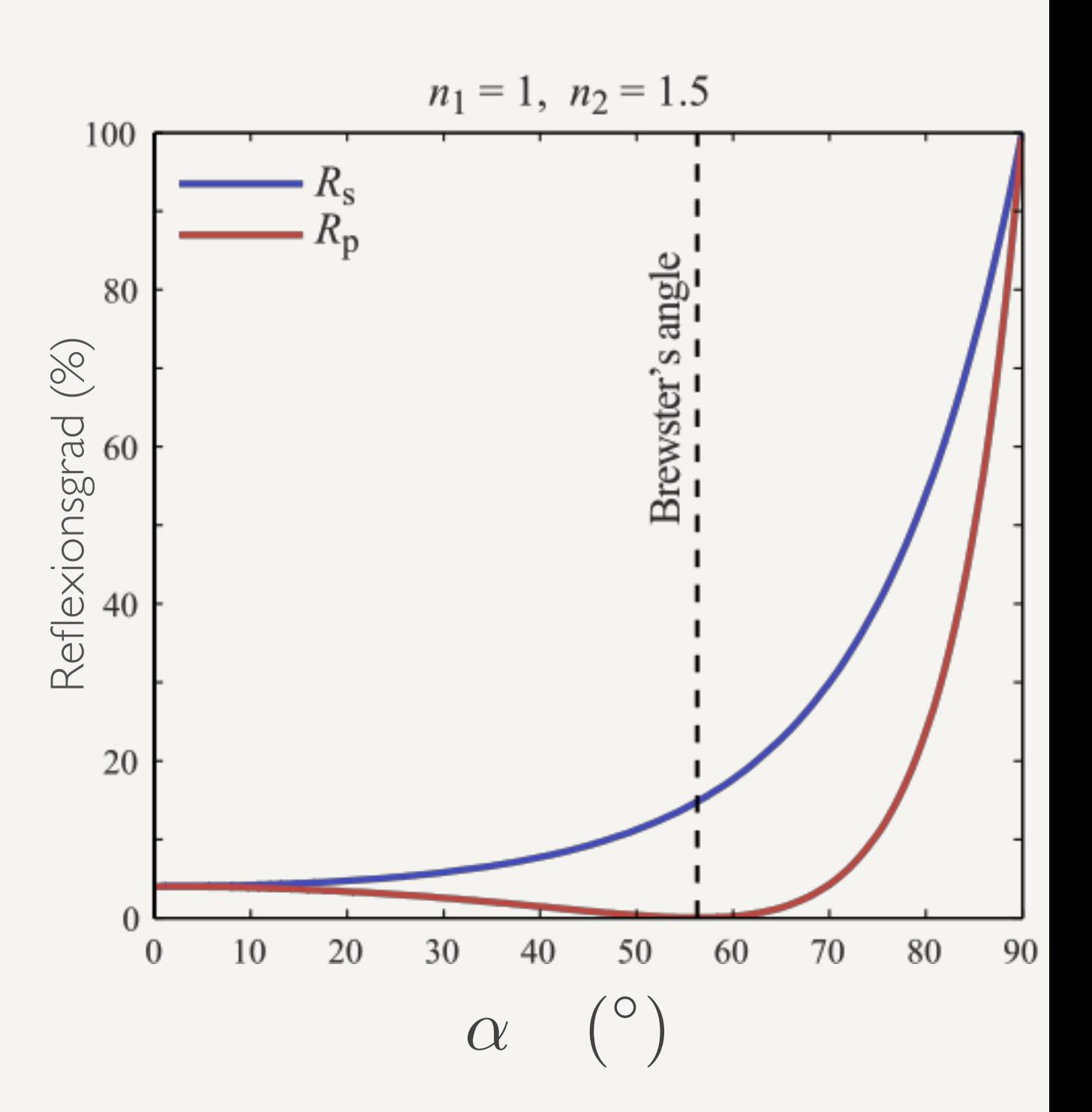

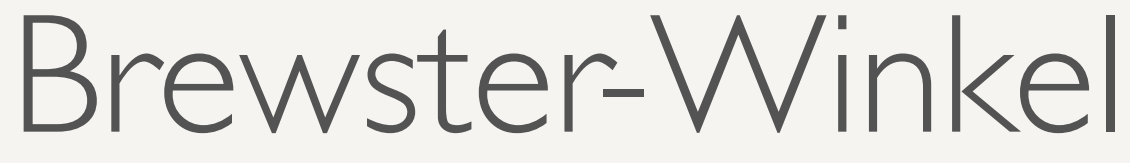

• Hertz'scher Dipol: strahlt nicht in Schwingungsrichtung

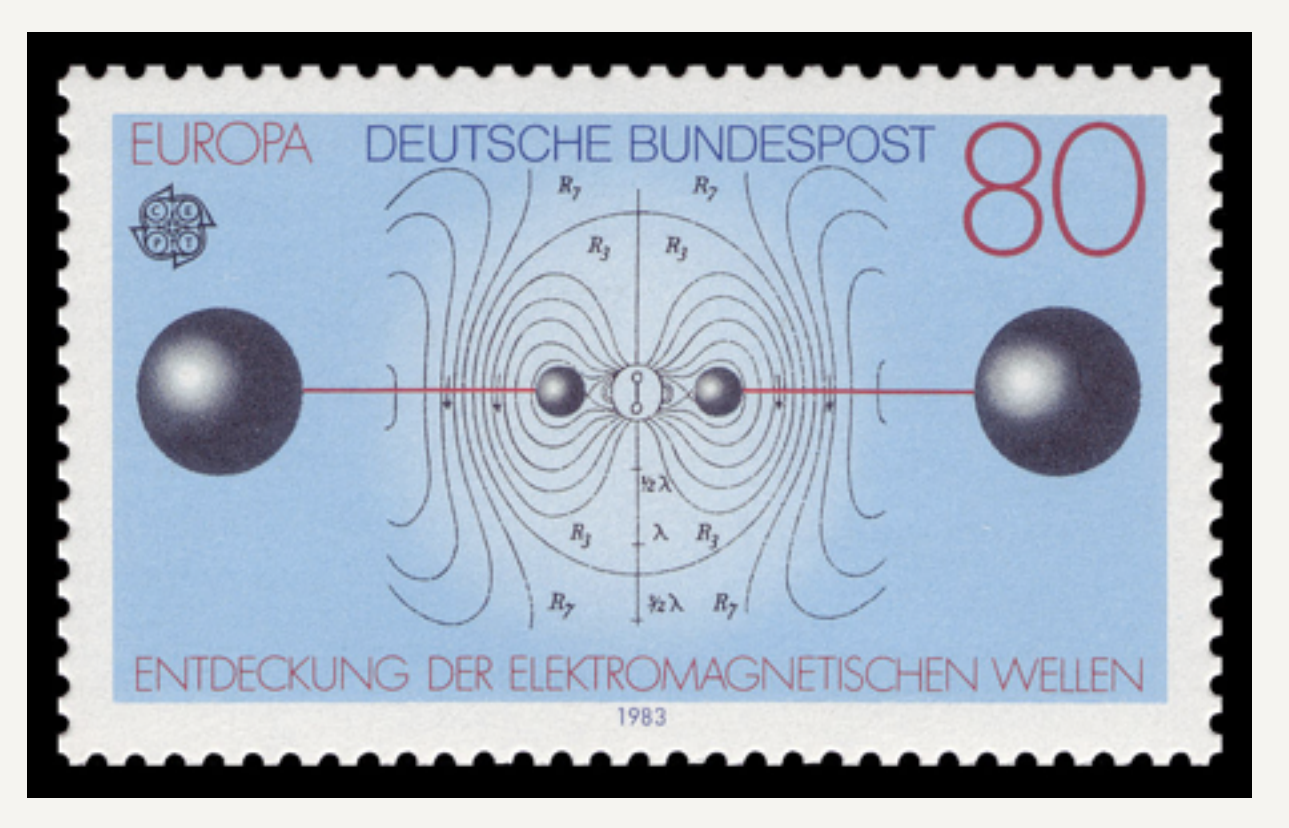

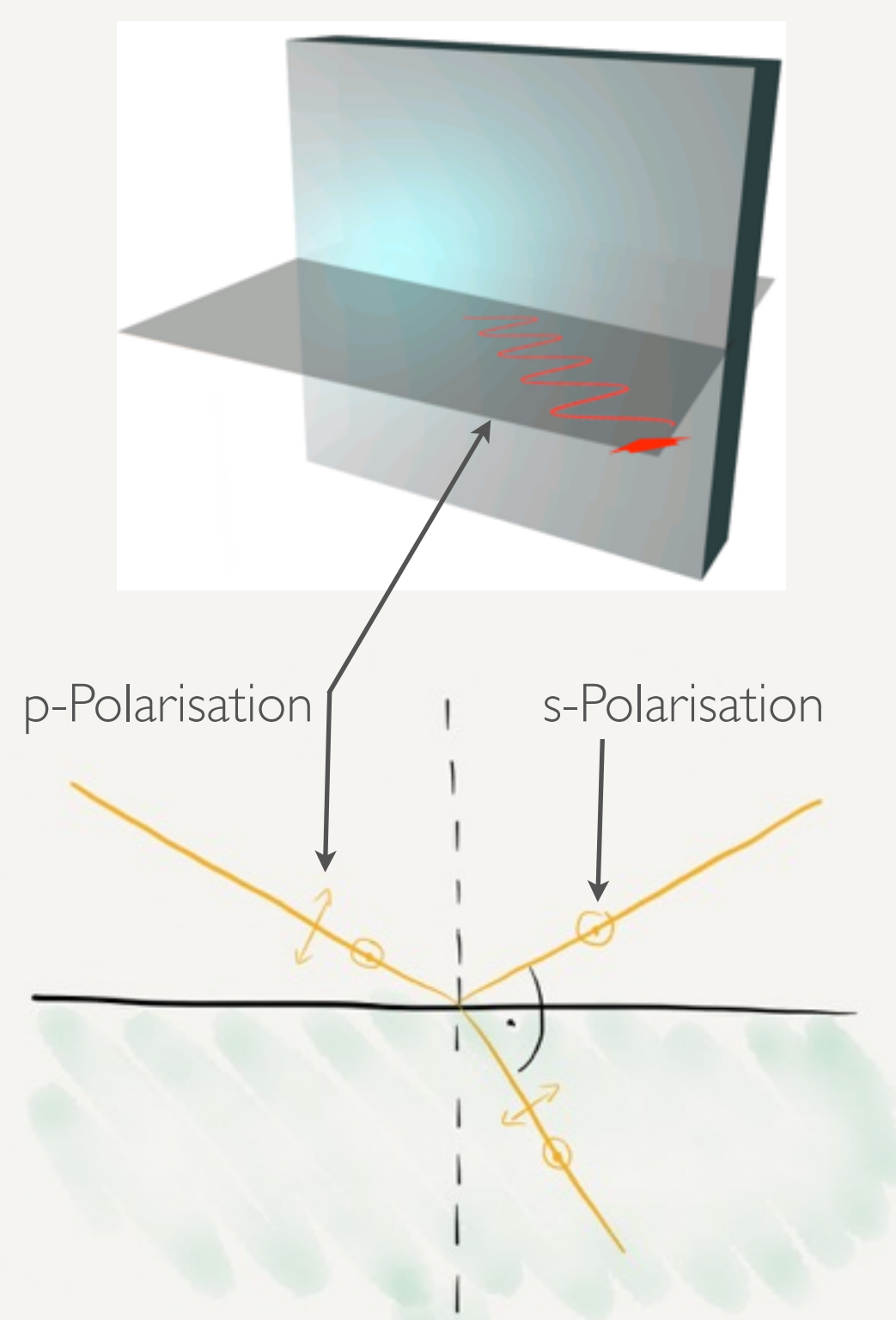

### Brewster-Winkel

### Summe der Winkel:

 $180^\circ = 90^\circ + \alpha + \beta$  $\Rightarrow \beta = 90^{\circ} - \alpha$ 

Also:

 $\sin \beta = \sin(90^\circ - \alpha) = \cos \alpha$ 

Für den Brewster-Winkel  $\alpha_B$ :

 $n_1$  sin  $\alpha_B = n_2 \cos \alpha_B$ 

$$
\Rightarrow \tan \alpha_B = \frac{n_2}{n_1}
$$

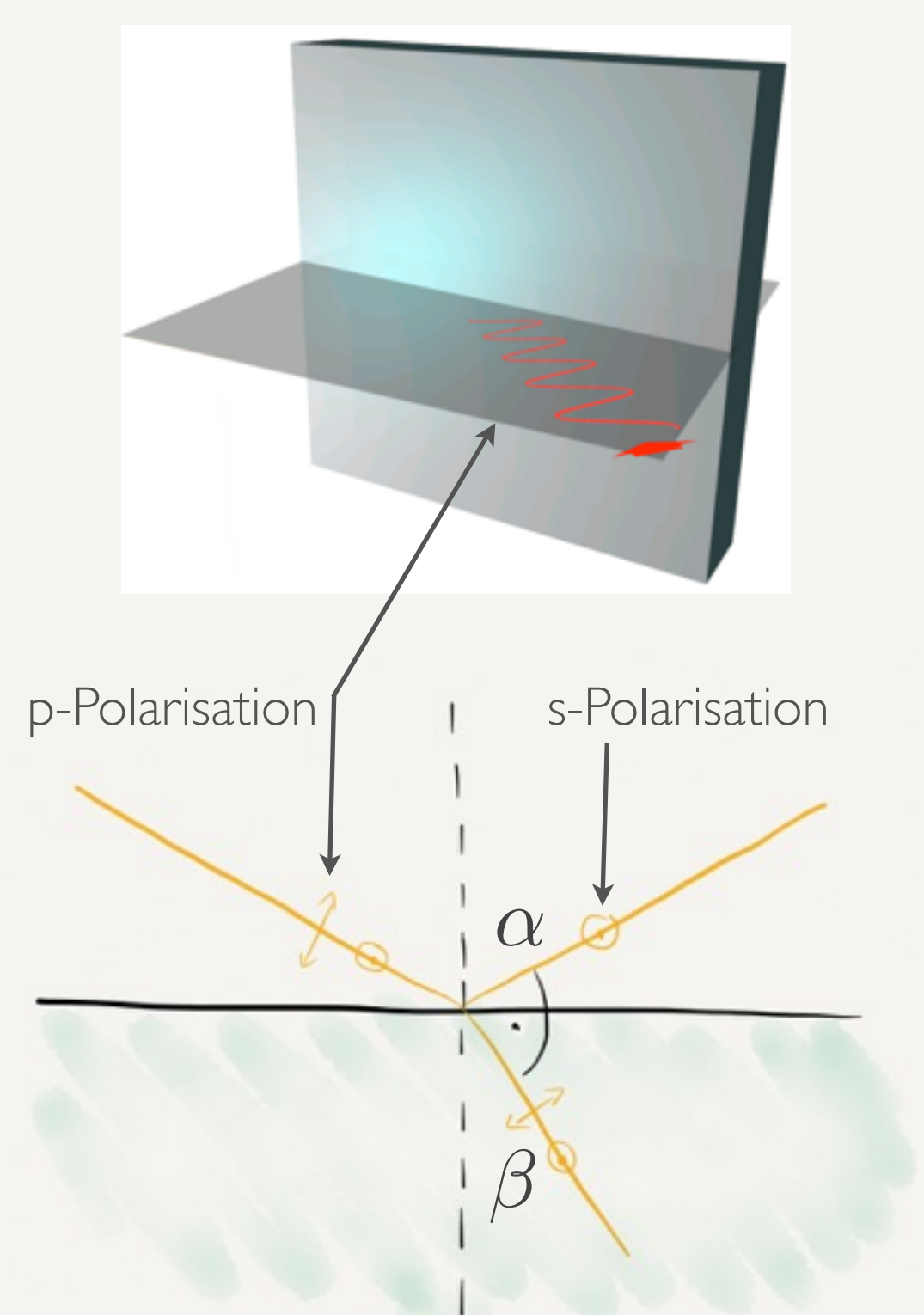

### Reflexionsgrad I Vom dünnen ins dichte Medium

$$
n_1 \cdot \sin \alpha = n_2 \cdot \sin \beta
$$

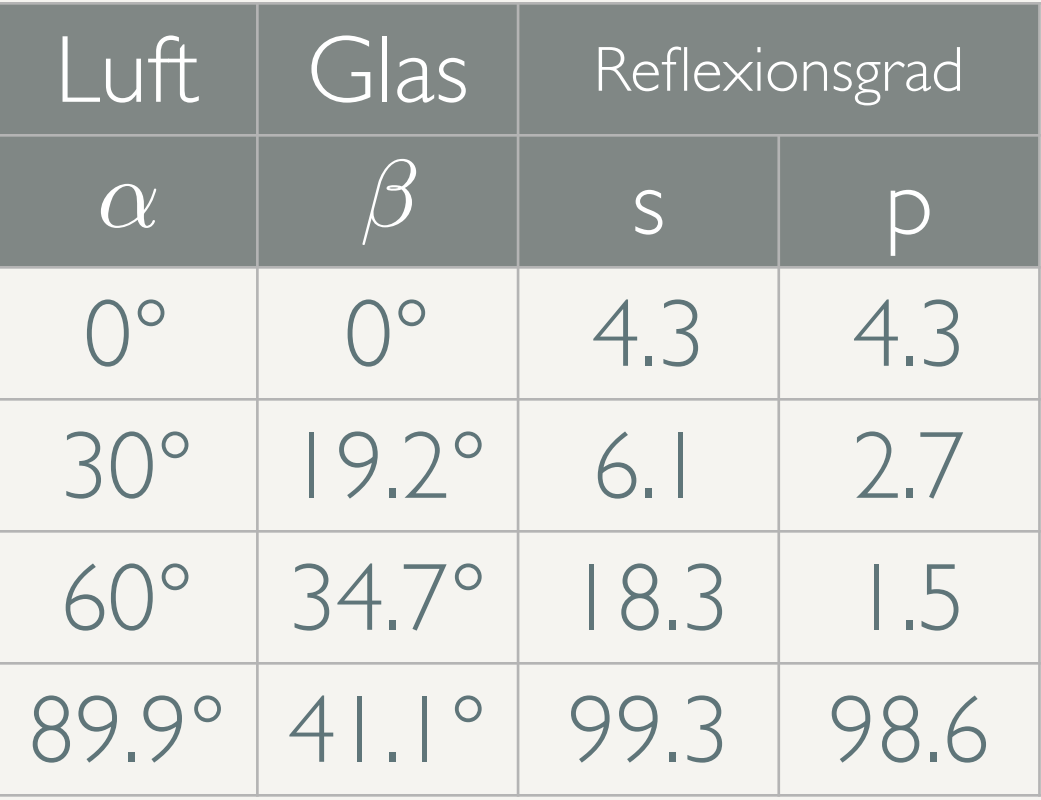

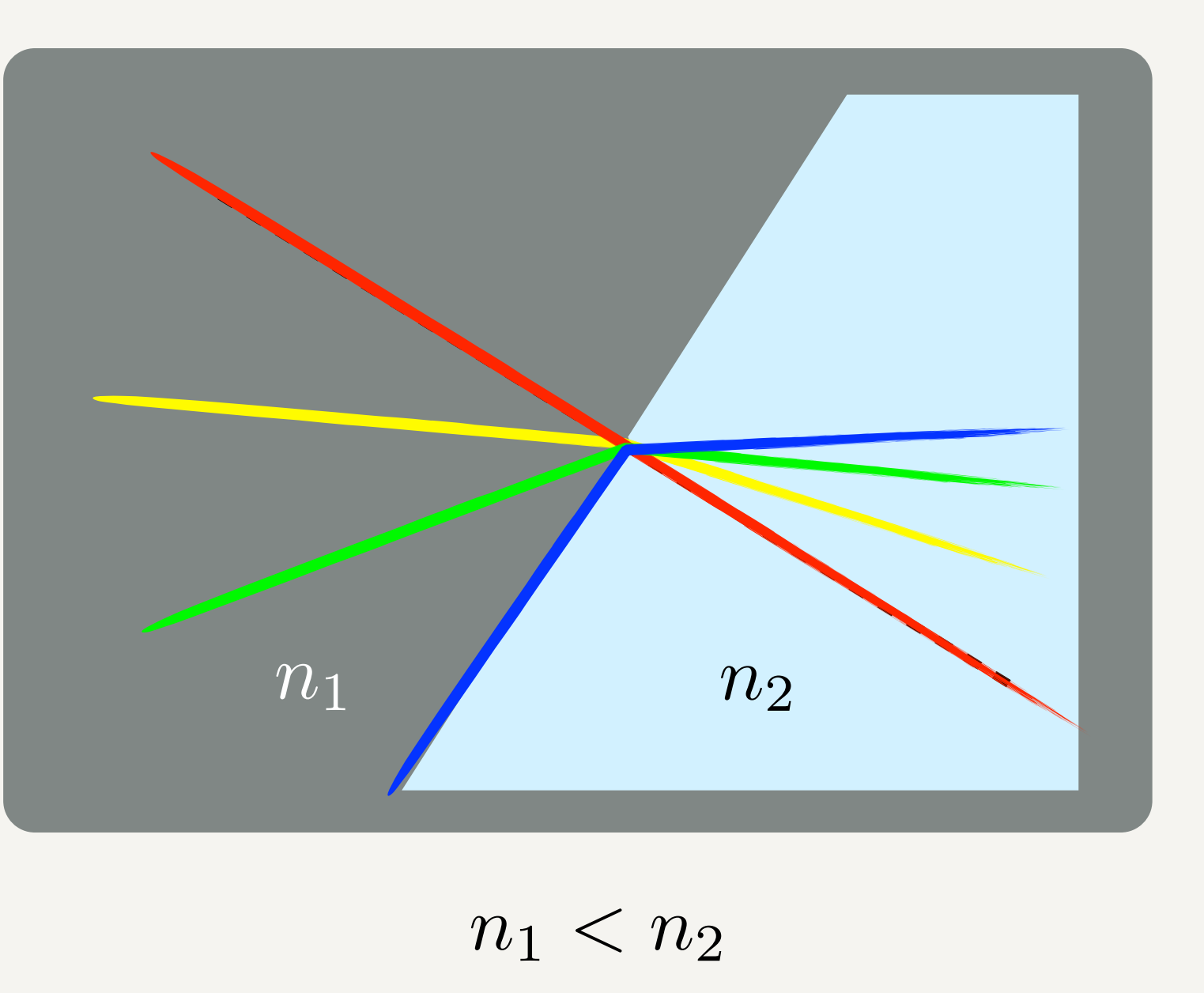

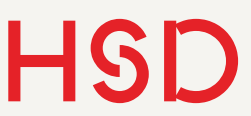

### Reflexionsgrad II Vom dichten ins dünne Medium

- Reflexion nimmt stetig und schnell bis 100% beim Winkel der Totalreflexion zu.
- Für Winkel oberhalb des Grenzwinkels wird das Licht zu 100% (total-) reflektiert.
- Bei "normalem" Glas ca. 4% Reflexe
- Brewster-Winkel: p-Polarisation verschwindet  $\alpha$

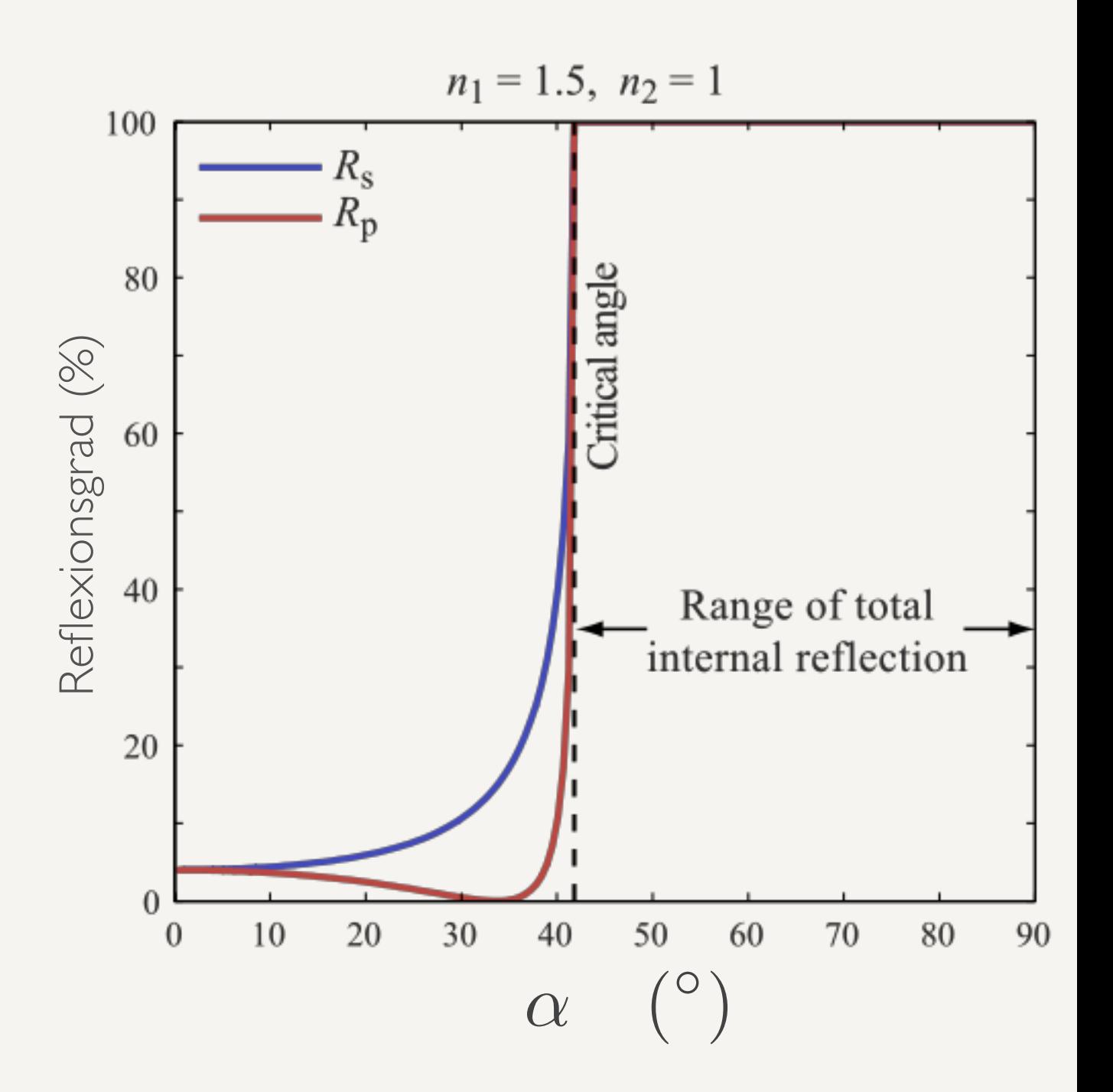

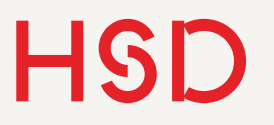

### Reflexionsgrad II Vom dichten ins dünne Medium

$$
n_1 \cdot \sin \alpha = n_2 \cdot \sin \beta
$$

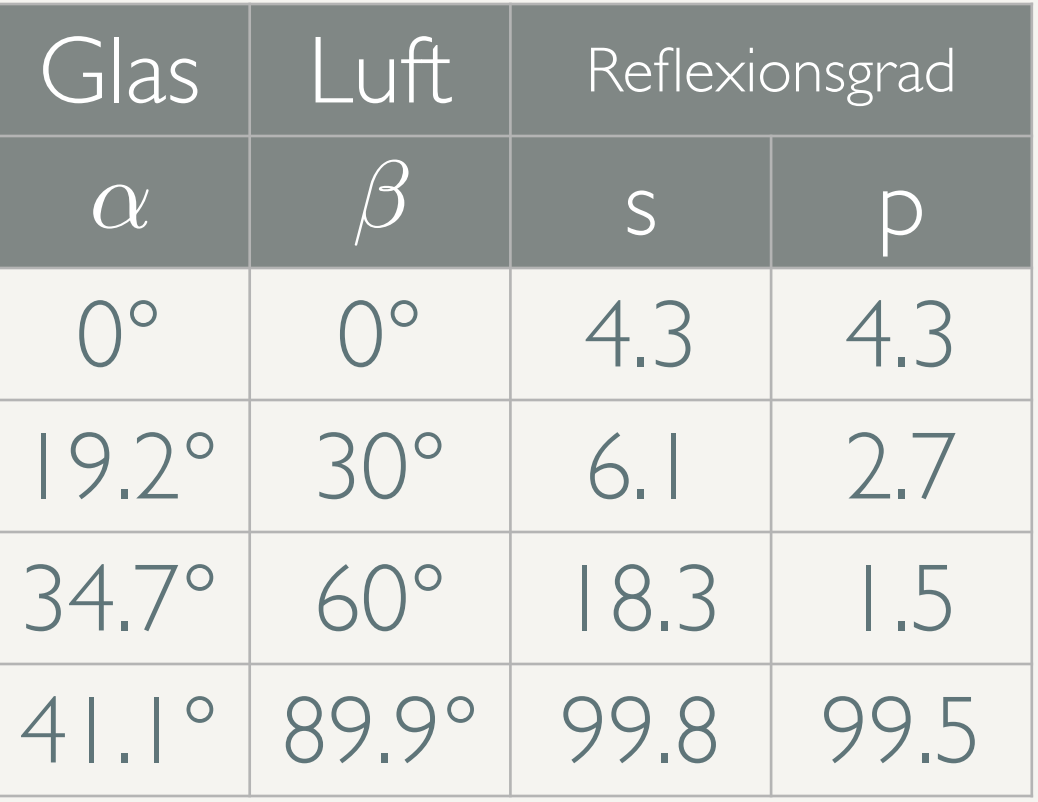

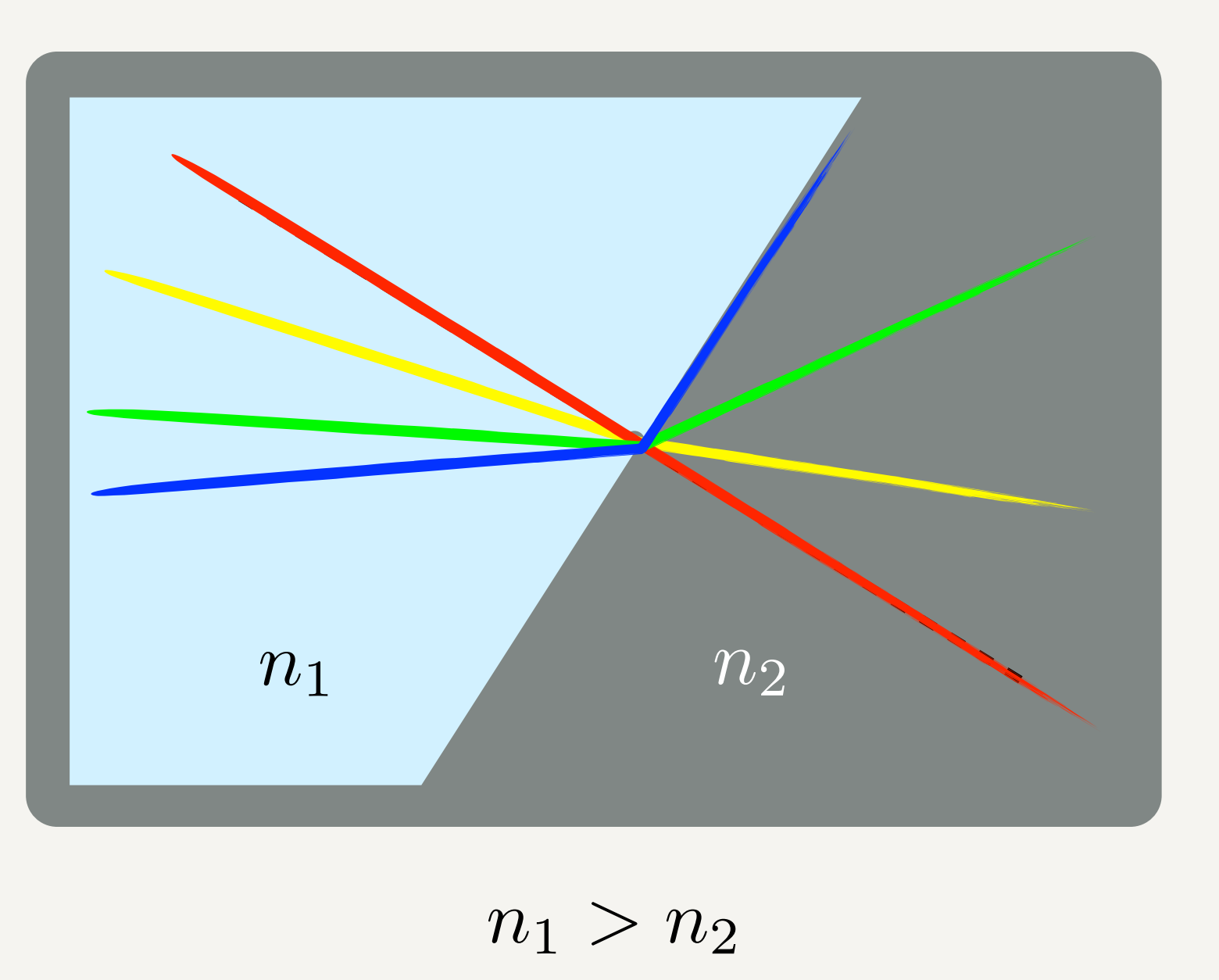

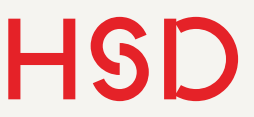

### Fresnel'schen Formeln Zusammenfassung

• Zwei Polarisationsrichtungen: senkrecht und parallel zur Einfallsebene des Lichtes

- Vier Formeln für die Amplitudenverhältnisse
- Intensitätskoeffizienten berechnen sich als Quadrat der Amplituden und mit der Energieerhaltung
- Brewster-Winkel: p-Polarisation verschwindet in Reflexion
- Bei unpolarisiertem Licht kann der Mittelwert gebildet werden

$$
r = E_r/E_e \quad (|| \text{ und } \perp)
$$

$$
t = E_t/E_e \quad (|| \text{ und } \perp)
$$

 $R = r^2$  (|| und  $\perp$ )  $T = 1 - R$  (|| und  $\perp$ ) Intensitäten

 $T = 1 - R$ Unpolarisiert  $R = (R_{\parallel} + R_{\perp})/2$ 

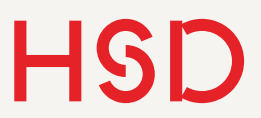

Aufgabe

• Berechnen Sie mit Hilfe der Fresnel'schen Formeln die Reflexion von Sonnenlicht an Silizium bei senkrechten Lichteinfall.

$$
R_{\parallel} = r_{\parallel}^{2} = \left(\frac{n_2 \cos \alpha - n_1 \sqrt{1 - (\frac{n_1}{n_2} \sin \alpha)^2}}{n_2 \cos \alpha + n_1 \sqrt{1 - (\frac{n_1}{n_2} \sin \alpha)^2}}\right)^2
$$

$$
R_{\perp} = r_{\perp}^{2} = \left(\frac{n_{1} \cos \alpha - n_{2} \sqrt{1 - (\frac{n_{1}}{n_{2}} \sin \alpha)^{2}}}{n_{1} \cos \alpha + n_{2} \sqrt{1 - (\frac{n_{1}}{n_{2}} \sin \alpha)^{2}}}\right)^{2}
$$

29. September 2015

**Hochschule Düsseldorf**  University of Applied Sciences

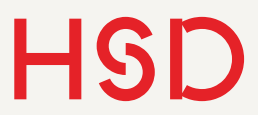

## Fresnel und Silizium

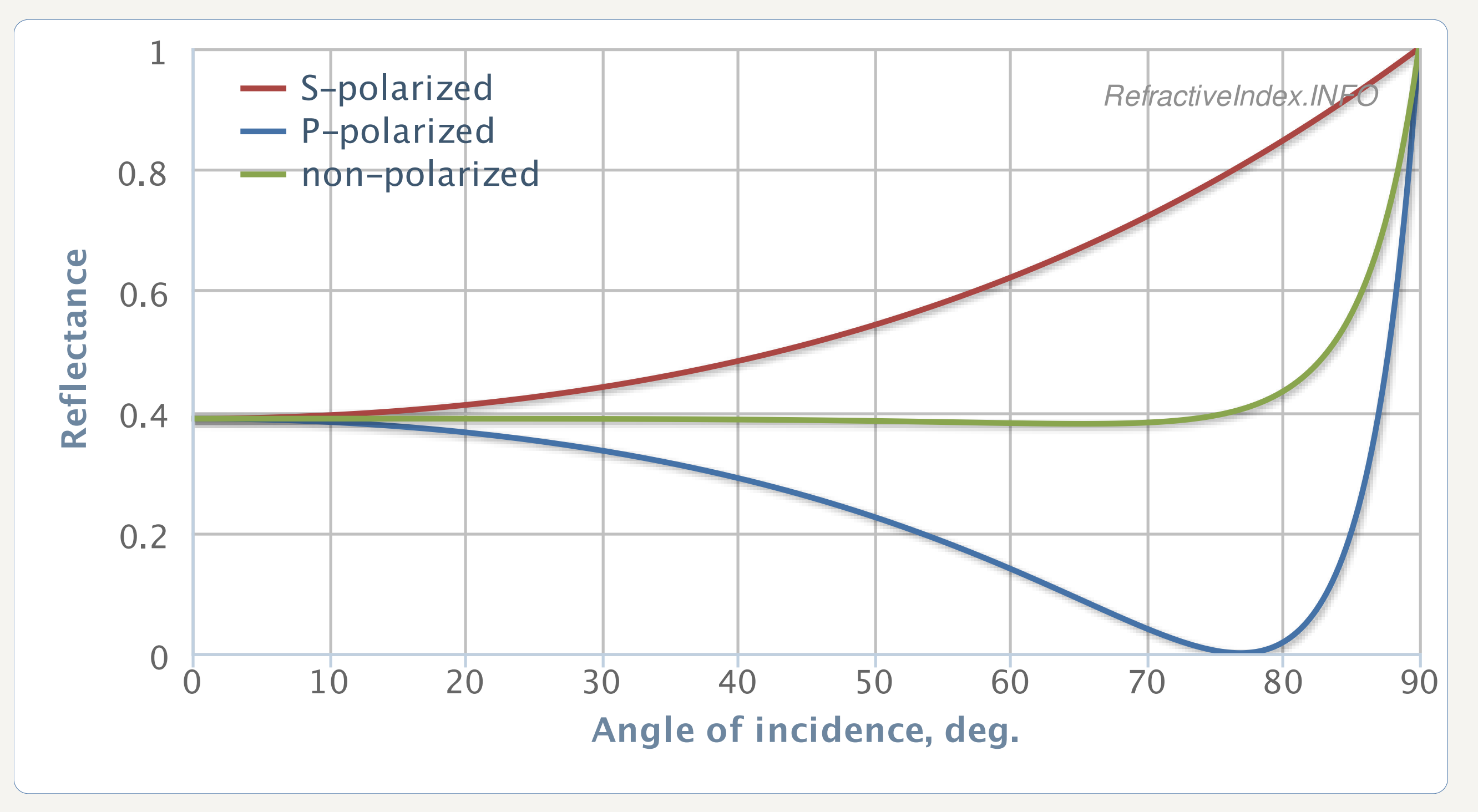

<http://refractiveindex.info/?group=CRYSTALS&material=Si>

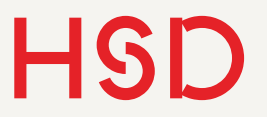

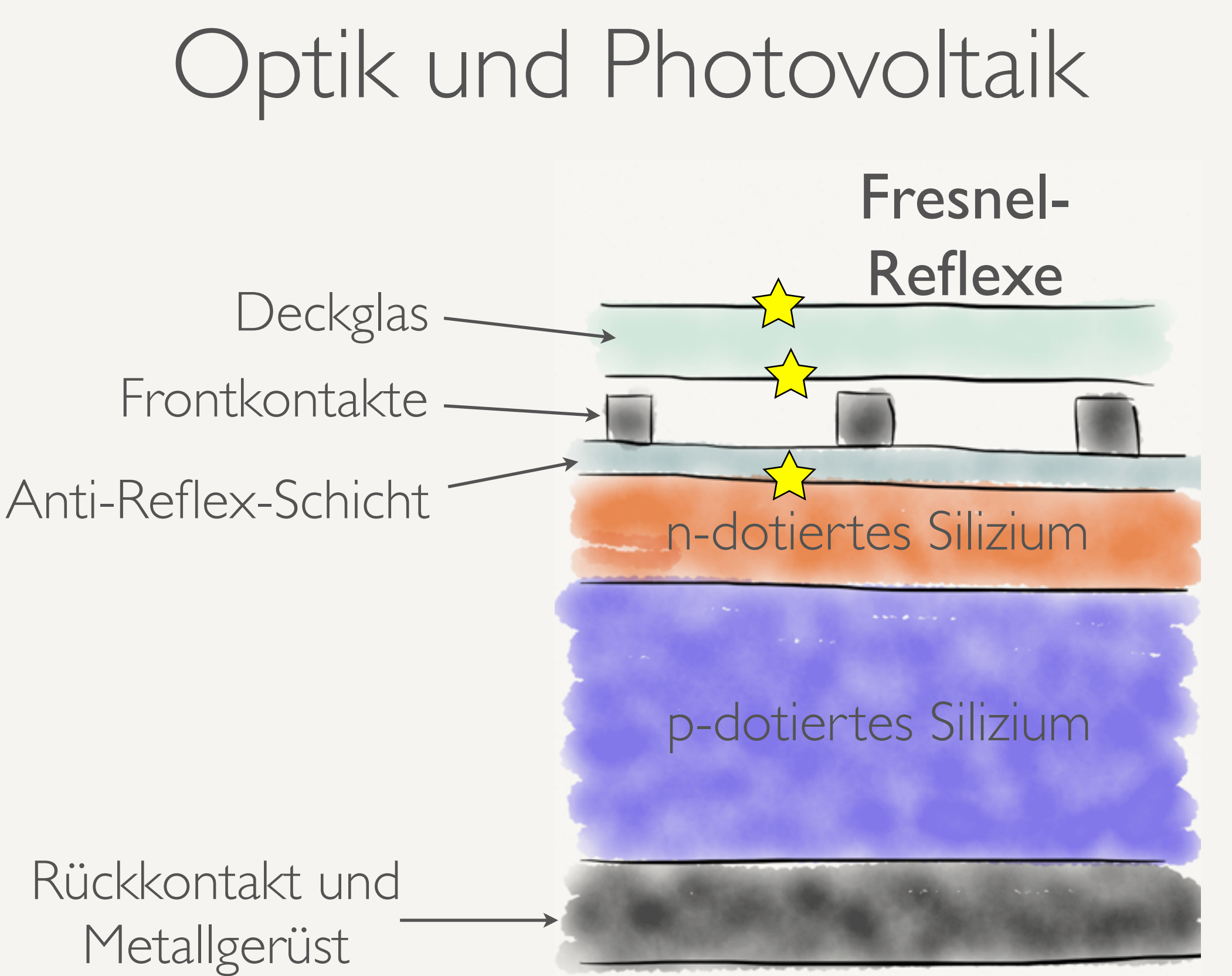

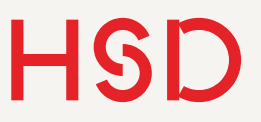

## Anti-Reflex-Beschichtung

- Idee: Destruktive Interferenz von reflektierten Wellen
- Eine zusätzliche dünne Schicht auf einem Substrat erzeugt einen zweiten Reflex
- Schichtdicke bestimmt Wellenlänge und Richtung der reflexmindernden Interferenz

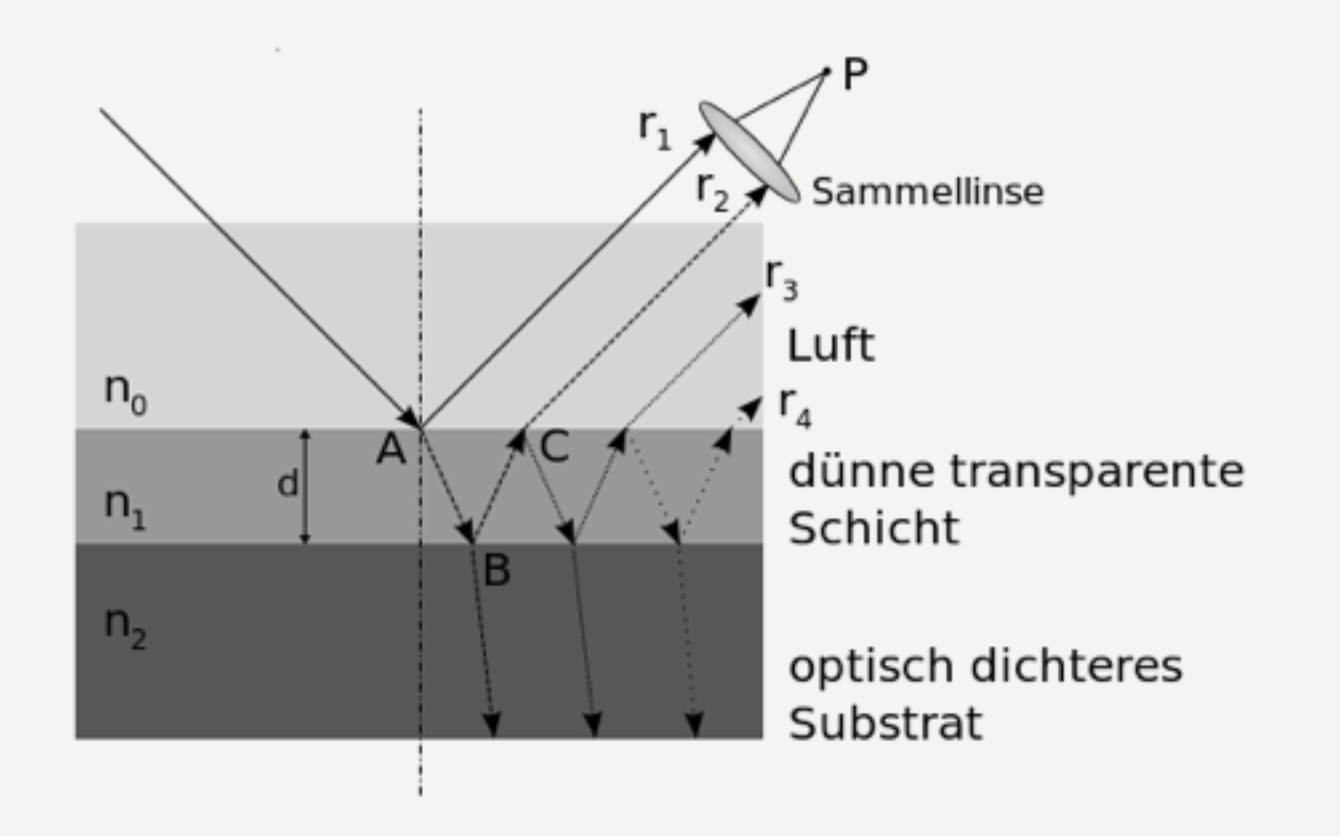

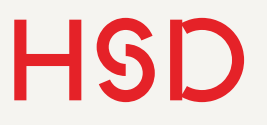

## Beispiel: Breitband AR-Schicht

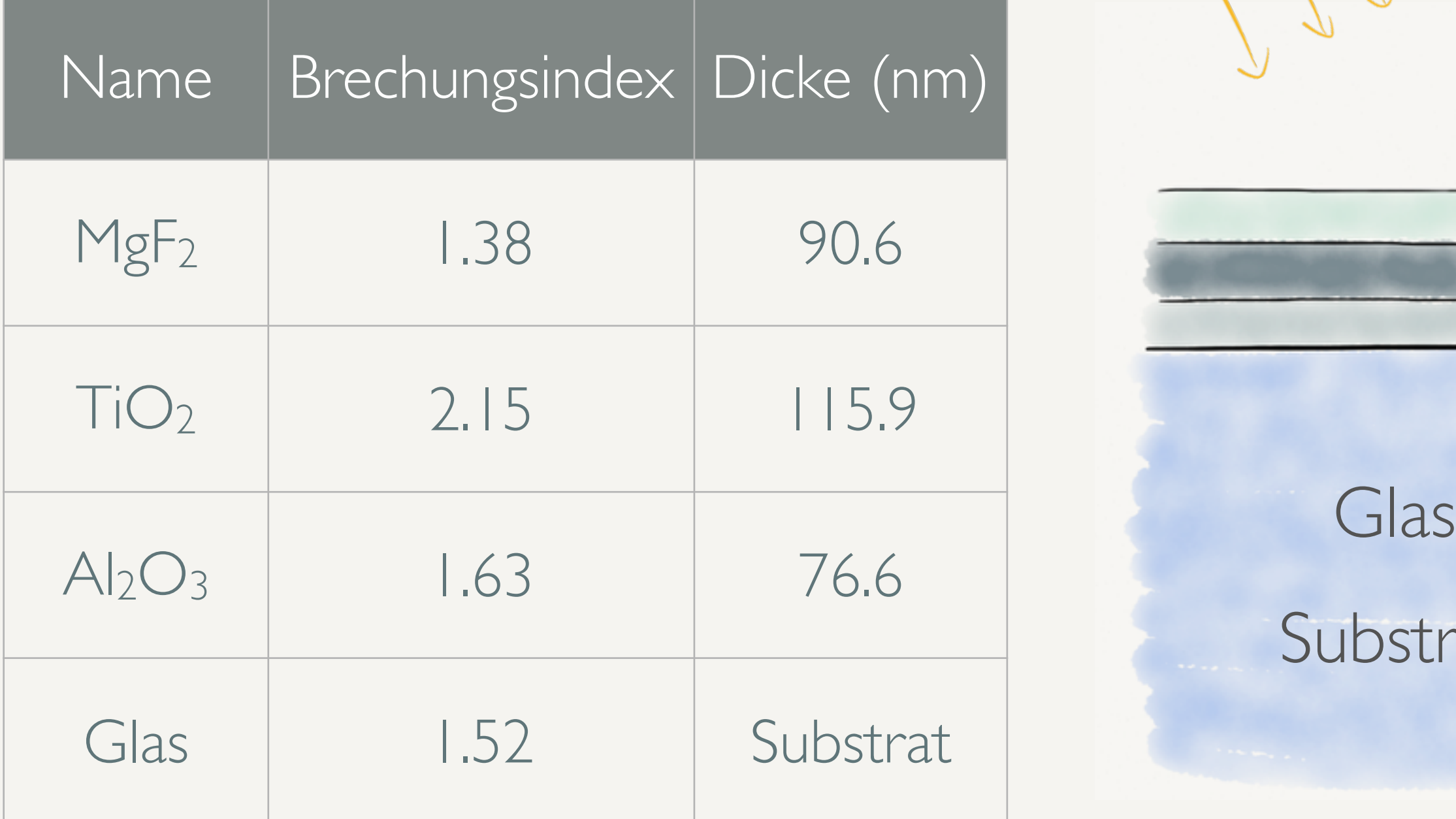

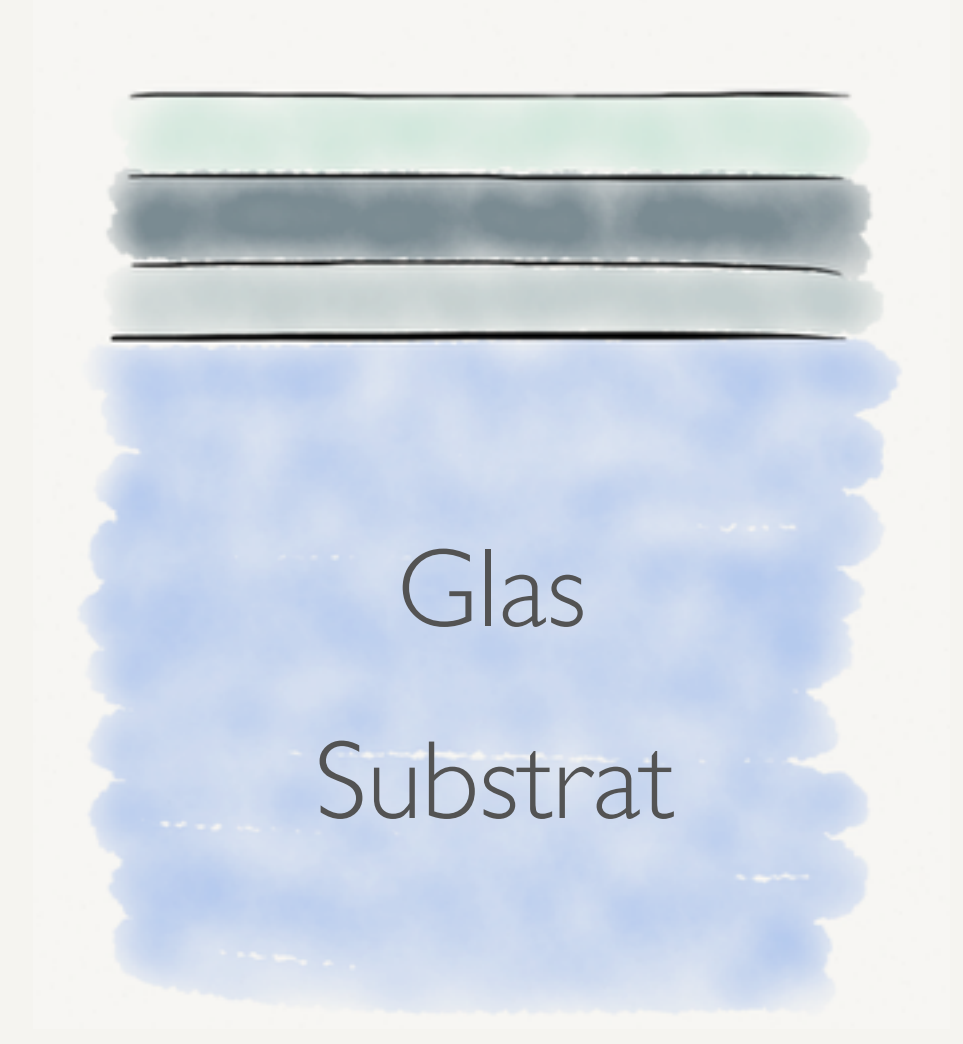

## Beispiel: Breitband AR-Schicht

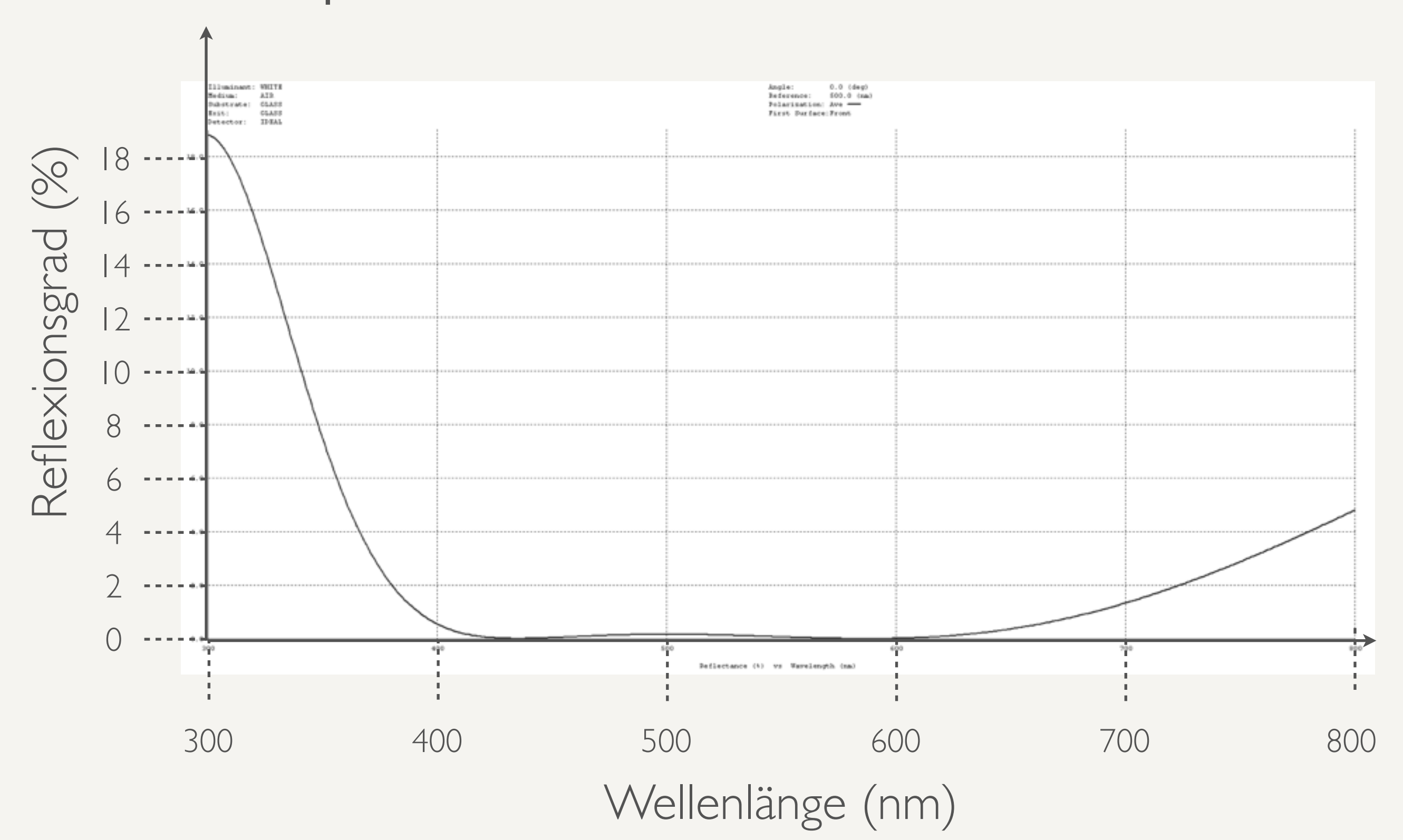

**Hochschule Düsseldorf** 

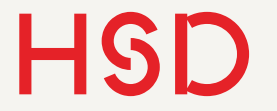

29. September 2015

### Rekorde

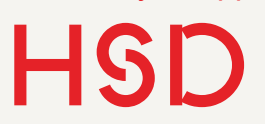

## Tandem- oder Stapelzellen

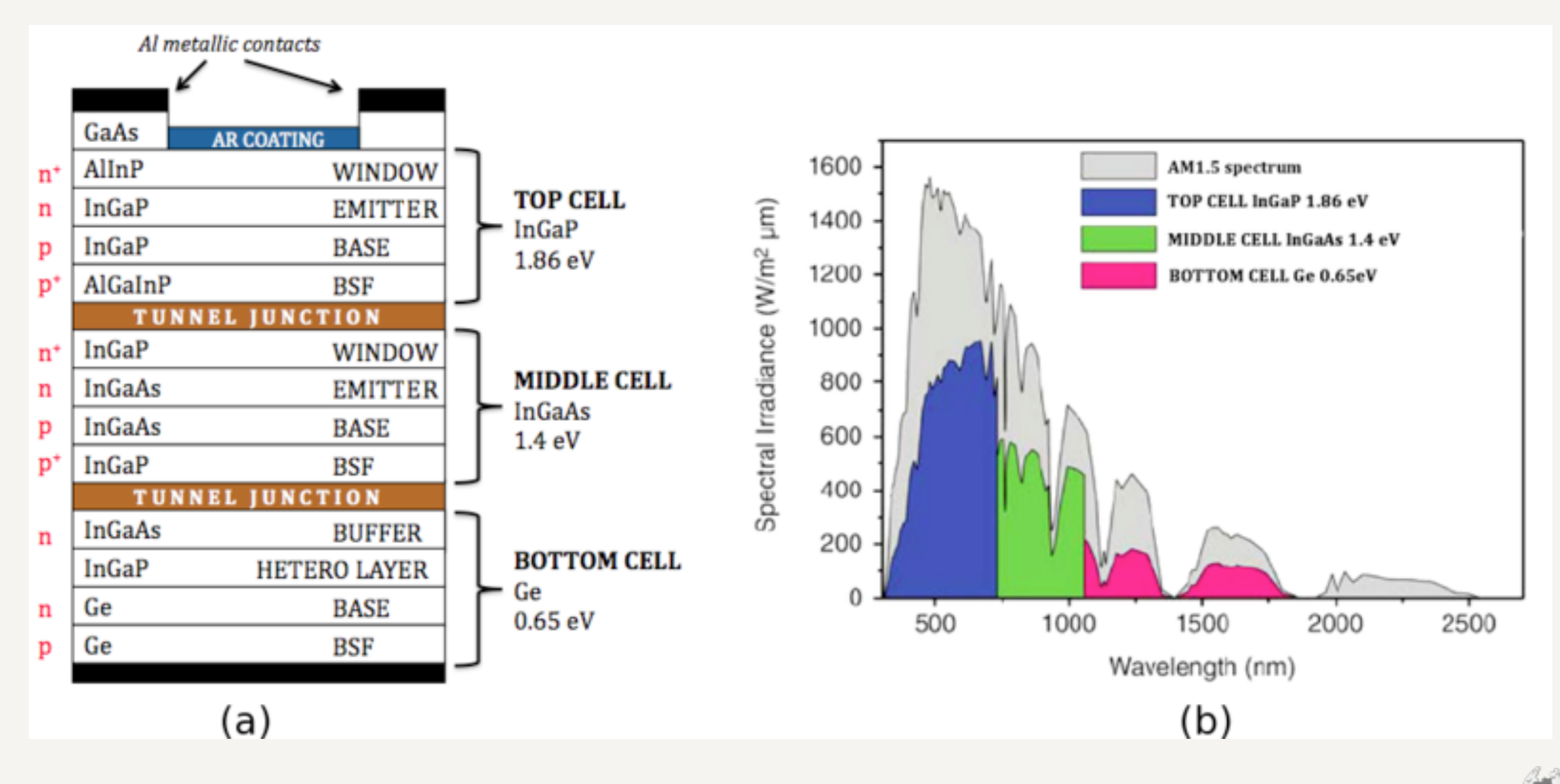

Quelle: Wikipedia

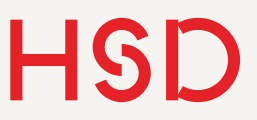

## Tandem- oder Stapelzellen

- Stapeln von Materialien mit unterschiedlichen Bandlücken erhöhen den Wirkungsgrad enorm.
- Sehr aufwändig in der Herstellung. Daher oft in Kombination mit konzentrierender Photovoltaik.
- Damit Weltrekord 41.9% (2009) am Fraunhofer-Institut in Freiburg.
- [Doch nicht: 44% von der Fa. Solar](http://www.sj-solar.com/about_us/latest-news.php)  Junction, USA, Oktober 2012
- Ganz neu: Fraunhofer wieder vorne:  $44.9\%$   $(2013)$ .

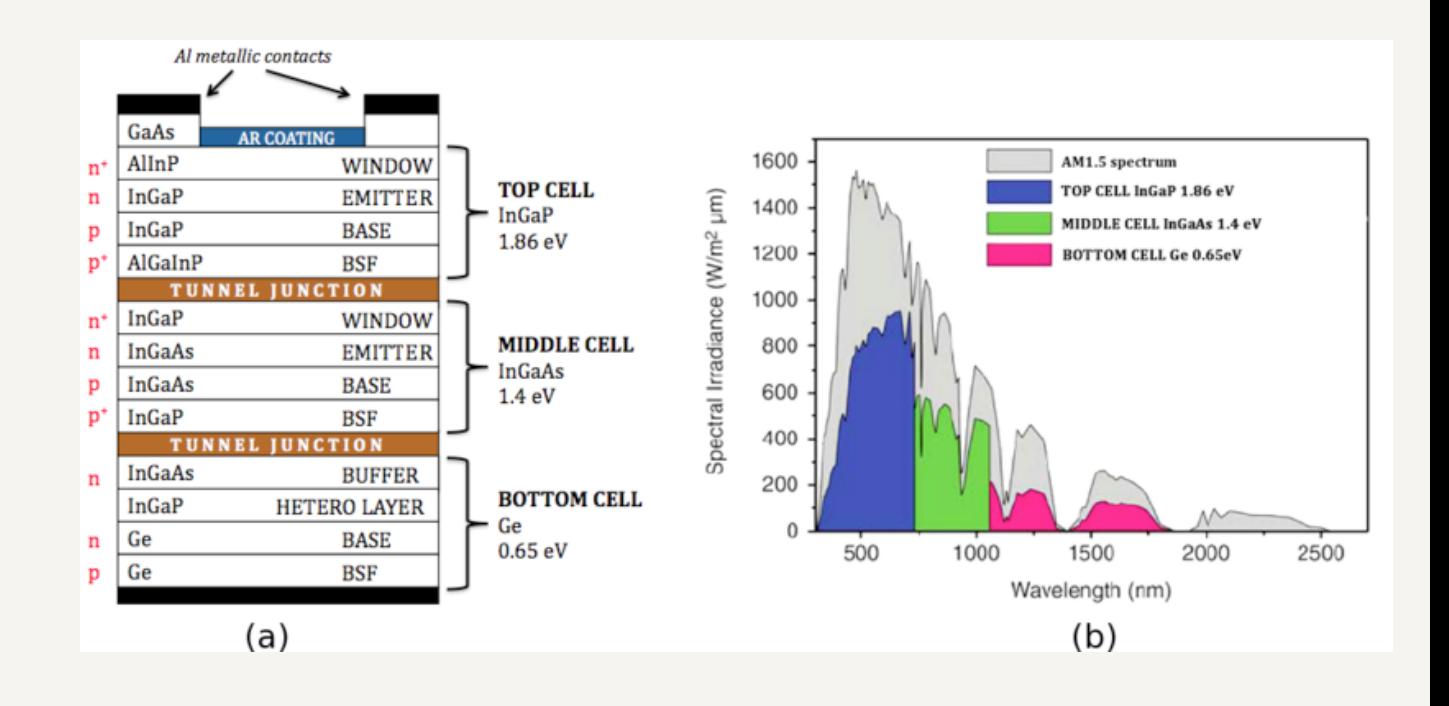